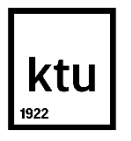

# **KAUNO TECHNOLOGIJOS UNIVERSITETAS MATEMATIKOS IR GAMTOS MOKSLŲ FAKULTETAS MATEMATINIO MODELIAVIMO KATEDRA**

**Marija Gustainytė**

# **INVESTAVIMO Į AKCIJŲ INDEKSUS RIZIKOS TYRIMAS**

Baigiamasis magistro projektas

**Vadovas prof. dr. E. Valakevičius**

**KAUNAS, 2017**

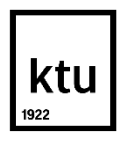

# **KAUNO TECHNOLOGIJOS UNIVERSITETAS MATEMATIKOS IR GAMTOS MOKSLŲ FAKULTETAS MATEMATINIO MODELIAVIMO KATEDRA**

# **INVESTAVIMO Į AKCIJŲ INDEKSUS RIZIKOS TYRIMAS**

Baigiamasis magistro projektas

**Taikomoji matematika (kodas 621G10003)**

**Vadovas**  \_\_\_\_\_\_\_\_\_\_ Prof. dr. Eimutis Valakevičius 2017-06-05 **Recenzentas** 

\_\_\_\_\_\_\_\_\_\_\_ Doc. dr. Dalius Makackas 2017-06-05

**Projektą atliko**

\_\_\_\_\_\_\_\_\_\_\_ Marija Gustainytė

2017-06-05

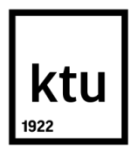

#### KAUNO TECHNOLOGIJOS UNIVERSITETAS

#### MATEMATIKOS IR GAMTOS MOKSLŲ FAKULTETAS

(Fakultetas) MARIJA GUSTAINYTĖ

#### (Studento vardas, pavardė) TAIKOMOJI MATEMATIKA, 621G10003

(Studijų programos pavadinimas, kodas)

Baigiamojo projekto "Investavimo į akcijų indeksus rizikos tyrimas"

#### **AKADEMINIO SĄŽININGUMO DEKLARACIJA**

20 17 m. birželio 5 d. Kaunas

Patvirtinu, kad mano, Marijos Gustainytės, baigiamasis projektas tema "Investavimo į akcijų indeksus rizikos tyrimas" yra parašytas visiškai savarankiškai ir visi pateikti duomenys ar tyrimų rezultatai yra teisingi ir gauti sąžiningai. Šiame darbe nei viena dalis nėra plagijuota nuo jokių spausdintinių ar internetinių šaltinių, visos kitų šaltinių tiesioginės ir netiesioginės citatos nurodytos literatūros nuorodose. Įstatymų nenumatytų piniginių sumų už šį darbą niekam nesu mokėjęs.

Aš suprantu, kad išaiškėjus nesąžiningumo faktui, man bus taikomos nuobaudos, remiantis Kauno technologijos universitete galiojančia tvarka.

*(vardą ir pavardę įrašyti ranka) (parašas)*

**Gustainytė, M. Risk analysis of investment in stocks indexes. Master's work in Applied Mathematics / supervisor prof. dr. Eimutis Valakevičius; Kaunas University of Technology, Faculty of Mathematics and Natural Sciences. – Kaunas, 2017. 61 p.**

#### **SUMMARY**

With rapidly changing conditions for operation of financial institutions, increasing fluctuation of financial markets and their scope, emerging new financial instruments, and new types of risks of financial institutions, the need for trade portfolio risk management emerged. Risk management of the trade portfolio is becoming more relevant for investment fund managers. Because all investors seek to get the maximum profit with the lowest risk. The aim of this work is to evaluate risk of the portfolio made up of the four Baltic stock indices. This paper analyses the risk of an investment in the stock indices, the decision support using mathematical methods and software. There is a literature analysis that contains the main methods of investment risk valuation problems, investigated strengths and weaknesses of each method. Methods were implemented in MS Excel program using its functions. The methods utilizes a historical data set containing dates and four stock indices values. Initially for the chosen four Baltic stock indices the variation covariance method was applied. Next the Var was calculated by the historical simulation method. Finally, the Monte Karlo method was applied. The results of all methods were compared and checked with the back testing method.

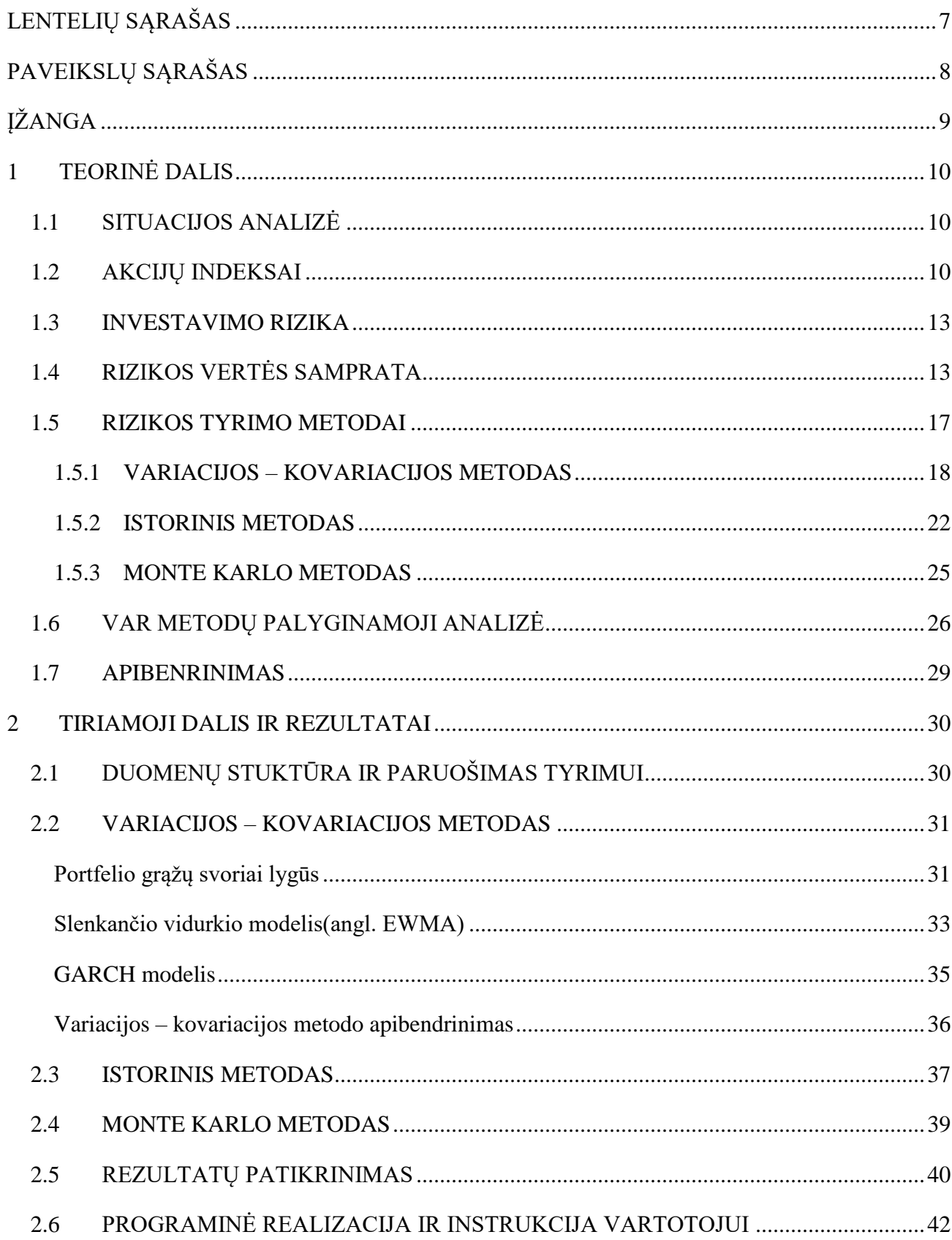

## **TURINYS**

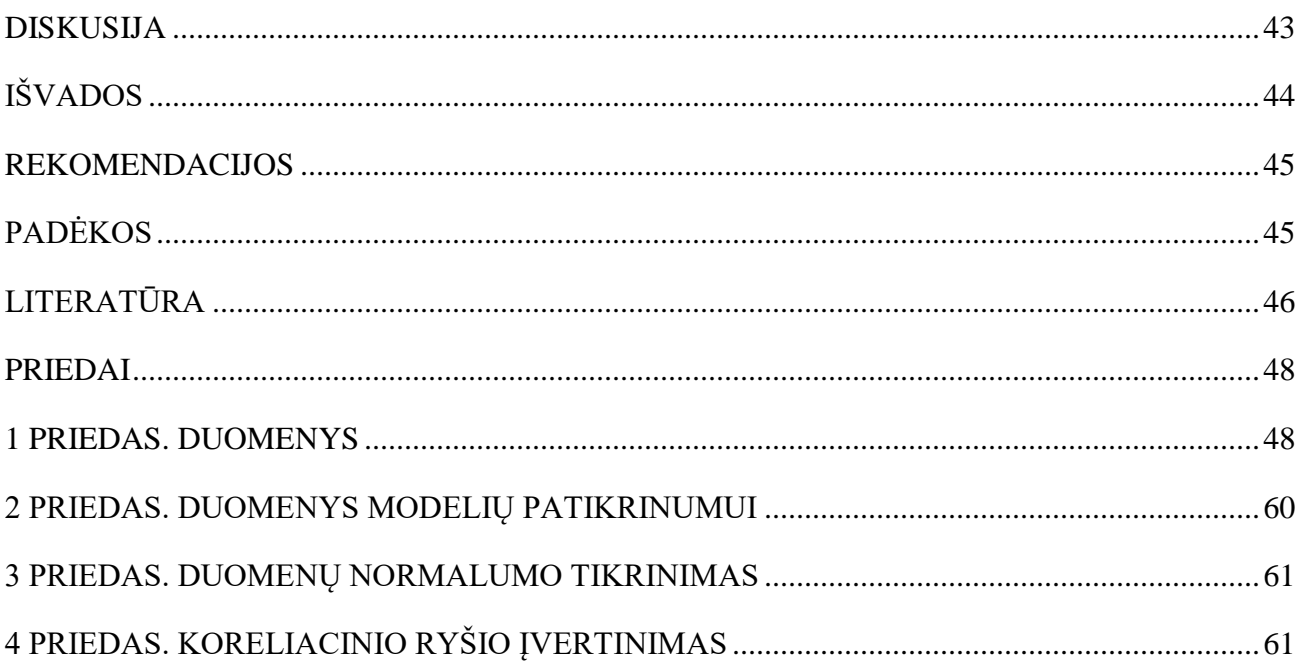

# **LENTELIŲ SĄRAŠAS**

<span id="page-6-0"></span>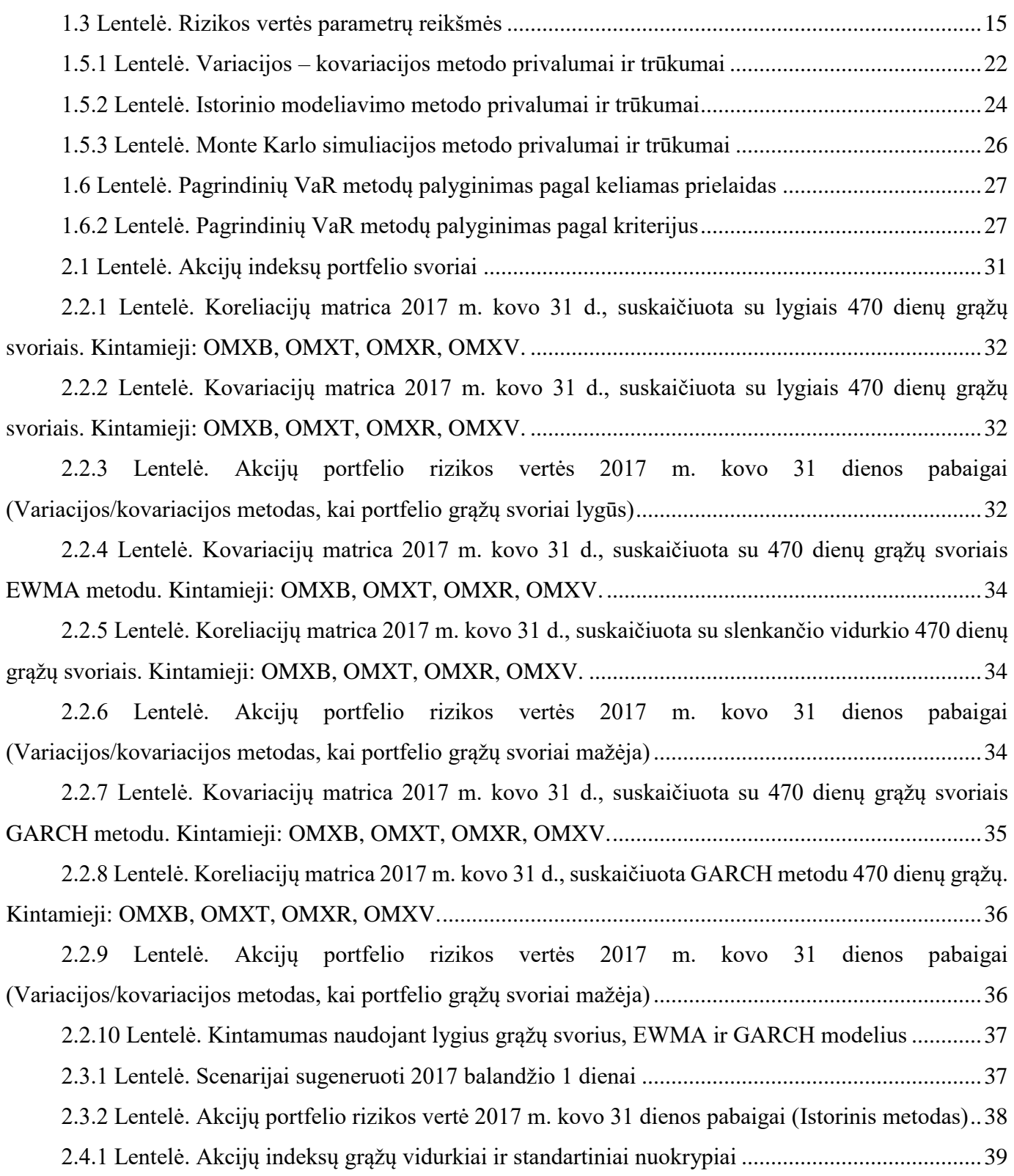

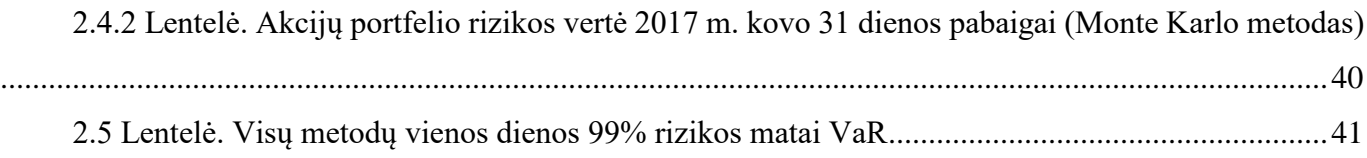

# **PAVEIKSLŲ SĄRAŠAS**

<span id="page-7-0"></span>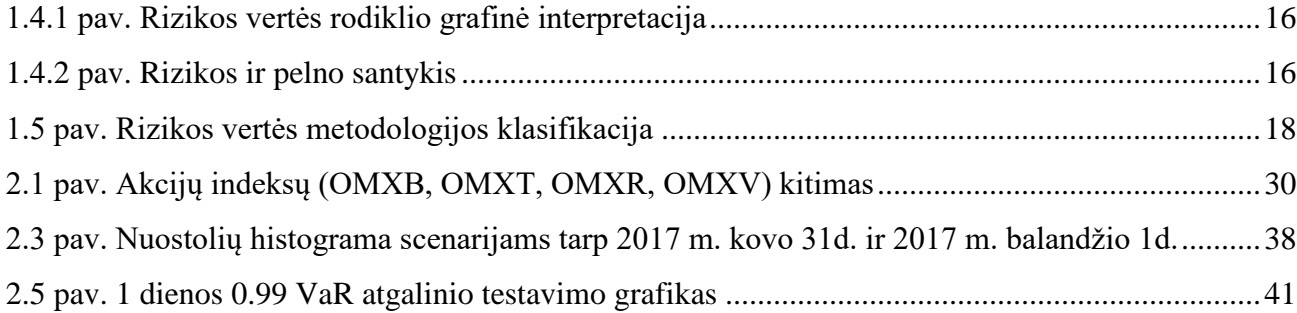

# **ĮŽANGA**

<span id="page-8-0"></span>Sparčiai didėjant finansų rinkų apimčiai ir nepastovumui, atsirandant vis naujoms finansinėms priemonėms, o su jomis ir naujoms rizikos rūšims, labai aktualus tapo investavimo rizikos valdymo poreikis.

Pelnas ir rizika yra neatsiejami dalykai, tačiau investuotojų tikslas yra pasiekti kuo didesnį pelną prisiimant kuo mažesnę riziką.

Dėl augančio rizikos vertinimo aktualumo praeito šimtmečio pabaigoje buvo sukurta rizikos mato sąvoka (angl. Value at Risk). Ši sąvoka yra plačiai pritaikoma tiek lyginant skirtingas investicijas, tiek skaičiuojant bendrą investicijų riziką. Taip pat, šis matas riziką vertina pinigais, kas yra labai patogu investuotojams.

Šiame darbe bus apibrėžta rizikos mato sąvoka, išanalizuotas jo pritaikomumas, privalumai bei trūkumai.

Trimis pagrindiniais rizikos mato VaR skaičiavimo metodais bus įvertintos portfelio, sudaryto iš keturių Baltijos šalių akcijų indeksų, rizikos vertės. Palyginti gauti rezultatai ir atliktas jų patikrinimas atgaliniu testavimu (angl. back testing).

## **1 TEORINĖ DALIS**

## **1.1 SITUACIJOS ANALIZĖ**

<span id="page-9-1"></span><span id="page-9-0"></span>Viena iš populiariausių investavimo krypčių visame pasaulyje yra investavimas į akcijas. Būtent investicijos į akcijas gali suteikti didžiausią potencialią grąžą lyginant su kitomis tradicinėmis investavimo priemonėmis. Tačiau tai yra ir viena rizikingiausių investavimo krypčių: įmonė gali bankrutuoti, gali būti klastojamos jos finansinės ataskaitos, akcijos kaina gali staigiai ir smarkiai kristi arba akcijos gali būti visiškai nelikvidžios. Netinkamai valdant riziką investuotojai gali patirti didžiulį nuostolį.

Saugesnis investavimo būdas yra investavimas į akcijų indeksus. Taip portfelio rizika yra išskaidoma, kadangi portfelis sudarytas iš daugelio skirtingų šalių ar pramonės šakų įmonių. Todėl investicinis portfelis taps saugesnis. Kita vertus, investuojant į akcijų indeksą, pelnas (arba nuostolis) bus mažesnis, palyginti su investicija į atskirų įmonių akcijas.

Investuojant į akcijų indeksus investuotojai turi galimybę lengvai įvertinti ne atskirų akcijų, bet visos rinkos, sektoriaus ar regiono būklę. Kitaip tariant, indeksas parodo rinkos pokyčių dinamiką.

Akcijų rinkos indekso kaina priklauso nuo tų pačių veiksnių, kaip ir atskirų įmonių akcijų kaina, įskaitant bendrą šalies ir pasaulio ekonomikos padėtį, ūkio perspektyvas, indeksą sudarančių įmonių dabartinius ir numatomus veiklos rezultatus ir t. t. Analizuojant istorines indeksų reikšmes ir pokyčius galima nesunkiai sužinoti, kokia buvo padėtis rinkoje prieš savaitę, koks tikėtinas pasyviai valdomo akcijų portfelio pelningumas per metus, kokia padėtis rinkoje lyginant su kitų regionų rinkomis ir panašiai [1].

Nors investuojant į akcijų indeksus rizika yra mažesnė nei į atskiras akcijas, tačiau kiekvienas investuotojas, sudarydamas portfelį, tikisi gauti maksimalią laukiamąją grąžą ir tuo pat metu patirti minimalią riziką. Dėl to rizikos skaičiavimas yra labai aktualus.

Taigi, šiame darbe nagrinėsime rizikos vertės skaičiavimą Baltijos šalių akcijų indeksams. Šiems indeksams riziką apskaičiuosime keliais skirtingais metodais, išsiaiškinsime rizikos vertės esmę bei pritaikomumą.

## **1.2 AKCIJŲ INDEKSAI**

<span id="page-9-2"></span>Akcijų indeksas – tai grupės svarbiausių įmonių akcijų kainų vidurkis.

Indeksas yra santykinis dydis, kuris kiekybiškai apibūdina ekonominio reiškinio kitimą laiko atžvilgiu. Jis išreiškiamas skaitmenimis. Kad būtų atspindėti tiriamų ekonominių reiškinių kiekybiniai pokyčiai, šie skaitmeniniai dydžiai yra periodiškai atnaujinami.

Indeksas atspindi rinkų pokyčius, kurioms jie yra taikomi. Indeksas yra informatyvesnis, kai rinkos pokyčiai yra skaičiuojami kuo dažniau. Tai nėra problema, nes šiuolaikinė kompiuterinė technika suteikia galimybes, vykstančius pokyčius skaičiuoti, kad ir kiekvieną minutę. Jis padeda nustatyti rinkos tendencijas ir parodyti, ar rinka yra stabili, smunka ar kyla. Tačiau tendencijas galima nustatyti tik tada, kai indekso matavimai yra ilgalaikiai: turi būti daugiametė indekso statistika. Kuo daugiau metų indeksas yra skaičiuojamas, tuo tiksliau galima prognozuoti indekso raidą, o kartu − ir rinkos, kurią jis atspindi, raidą.

Skaičiuojant akcijų indeksus, yra įvertinamos didžiausių toje biržoje prekiaujamų įmonių akcijų kainos. Jei indekso vertė kilo, tai reiškia, kad didžiausių biržos įmonių akcijos brango.

Investavimo į akcijų indeksus privalumai:

- Prieinamos įvairios pasaulio akcijų rinkos.
- Tai vienas iš saugesnių būdų investuoti į akcijas, todėl rekomenduojamas pradedantiesiems.
- Galima pasirinkti iš skirtingų indeksų sudarytų iš stambiausių kurios nors šalies įmonių, arba iš konkrečių ūkio sričių įmonių.

Šiame darbe analizuosime Baltijos šalių akcijų indeksus: OMX Baltic (OMXB), OMX Tallinn (OMXT), OMX Riga (OMXR) ir OMX Vilnius (OMXV). Atliksime investavimo į šiuos indeksus rizikos tyrimą.

Visų akcijų indeksas OMX Baltic (OMXB) – PI, GI. OMX Baltic – tai visų akcijų indeksas, kurį sudaro visos Baltijos šalių VP biržų oficialiajame ir papildomajame sąraše kotiruojamos bendrovės, išskyrus tas bendroves, kuriose vienas akcininkas valdo 90 proc. ir daugiau išleistų akcijų. Indeksu siekiama atspindėti kiekvienos biržos ar visos Baltijos šalių VP rinkos einamąją padėtį ir jos pokyčius. OMXB indekso bazinė data yra 1999 m. gruodžio 31 d., o bazinė reikšmė – 100 punktų. Indeksas skaičiuojamas eurais ir pateikiamas kaip kainos indeksas (PI) ir kaip grąžos indeksas (GI). Indekso reikšmės pristatomos su 60 sekundžių pavėlavimu [24].

OMX Tallinn indeksas (OMXT) – GI. OMX Tallinn indeksas – tai visų akcijų indeksas, kurį sudaro visos Talino VP biržos Oficialiajame ir Papildomajame sąraše kotiruojamos bendrovės, išskyrus tas bendroves, kuriose vienas akcininkas valdo 90 proc. ir daugiau išleistų akcijų. Indeksu siekiama atspindėti Talino VP rinkos einamąją padėtį ir jos pokyčius. OMXT indekso bazinė data yra 1996 m. birželio 3 d., o bazinė reikšmė – 100 punktų. Indeksas pristatomas kaip grąžos indeksas (GI). Indekso reikšmės pristatomos realiu laiku [24].

OMX Riga visų akcijų indeksas (OMXR) – GI. OMX Riga indeksas – tai visų akcijų indeksas, kurį sudaro visos Rygos VP biržos Oficialiajame ir Papildomajame sąraše kotiruojamos bendrovės, išskyrus tas bendroves, kuriose vienas akcininkas valdo 90 proc. ir daugiau išleistų akcijų. Indeksu siekiama atspindėti

Rygos VP rinkos einamąją padėtį ir jos pokyčius. OMXR indekso bazinė data yra 1999 m. gruodžio 31 d., o bazinė reikšmė –100 punktų. Indeksas pristatomas kaip grąžos indeksas (GI). Indekso reikšmės pristatomos realiu laiku [24].

OMX Vilnius visų akcijų indeksas (OMXV) – GI. OMX Vilnius indeksas – tai visų akcijų indeksas, kurį sudaro visos Vilniaus VP biržos Oficialiajame ir Papildomajame sąraše kotiruojamos bendrovės, išskyrus tas bendroves, kuriose vienas akcininkas valdo 90 proc. ir daugiau išleistų akcijų. Indeksu siekiama atspindėti Vilniaus VP rinkos einamąją padėtį ir jos pokyčius. OMXV indekso bazinė data yra 1999 m. gruodžio 31 d., o bazinė reikšmė –100 punktų. Indeksas pristatomas kaip grąžos indeksas (GI). Indekso reikšmės pristatomos realiu laiku [24].

Yra dvi pagrindinės indeksų apskaičiavimo metodikos: DJIA (Dow Jones & Company) ir S&P 500 (Standard  $& Poor's Composite 500$ ).

*DJIA* indeksas skaičiuojamas pagal tokią formulę:

$$
D J I A_t = \sum_{i=1}^{30} \frac{p_{i,t}}{d_t}
$$
 (1.2.1)

čia *pi,t – i* – tos akcijos kaina momentu *t*, o *d<sup>t</sup>* – daliklio reikšmė momentu *t*.

*S&P 500* indeksas, kurio bazinė (pradinė) reikšmė lygi 10, pradėtas skaičiuoti 1941 m. (bazinė data), apskaičiuojamas pagal tokią formulę:

$$
S\&P500 = \frac{p_{1,t}q_{1,t} + p_{2,t}q_{2,t} + \dots + p_{500,t}q_{500,t}}{p_{1,0}q_{1,0} + p_{2,0}q_{2,0} + \dots + p_{500,0}q_{500,0}} \cdot 10
$$
 (1.2.2)

čia *pi,t ir qi,t, i*=1,2,…500 – akcijos kaina ir išleistų *i* – tos rūšies akcijų kiekis rinkoje *t* – uoju momentu. *pi,0* ir *qi,0* – vienos akcijos kaina ir išleistų atitinkamos akcijų rūšies ( iš 500 ) kiekis 1941 metais.

Šis akcijų indeksas yra geresnis už "Dow Jones Averages" indeksą. Tai rinkos vertės svorinis indeksas arba rinkos kapitalizacijos indeksas (angl. market value – weighted index). Apskaičiuojant indeksą šiuo būdu, imama ne atskira akcijos kaina, bet visų tos rūšies išleistų į apyvartą akcijų vertė. Apskaičiuojant indeksą, atsižvelgiama į išleistų akcijų skaičių, t. y. bet kuri emisija, įtraukta į indekso skaičiavimo bazę, turi savo svorį indekse, proporcingą tos emisijos rinkos vertei, kuri apskaičiuojama, padauginus akcijų skaičių iš jų rinkos kainos. Pats indeksas rodo santykį tarp visų akcijų rinkos vertės tam tikru laiko momentu ir tų pačių akcijų vertės pradiniu indekso skaičiavimo momentu [24].

#### **1.3 INVESTAVIMO RIZIKA**

<span id="page-12-0"></span>Viena iš pagrindinių finansų institucijų problemų yra jautrumo rinkos rizikai nustatymas. Ši rizika atsiranda dėl įvairių svyravimų: akcijų ir prekių kainų, palūkanų normų ir valiutų kursų svyravimo. Vertinant portfelio vertės pasikeitimus ši priklausomybė nuo rinkos rizikos gali būti nustatyta, t. y. vertinant nuostolį ir pelną. Rinkos rizikos vertinimui yra įvairių matų, tačiau vis dažniau naudojamas rizikos vertės (angl. Value at Risk – VaR) metodas.

Pirmą kartą plačiausiai šio rizikos mato metodologija buvo pateikta J. P. Morgan (1996) leidinyje "RiskMetrics", nors pati VaR sąvoka pasirodė jau 1994 m. Leidinyje "RiskMetrics" VaR apibrėžiama kaip su tam tikra tikimybe per nustatytą laikotarpį maksimalus galimas portfelio vertės pokytis [3]. Taip pat VaR esmė gali būti paaiškinama, atsakant į du nesudėtingus klausimus:

1. Kiek investuotojas, esant numatytai tikimybei, gali tikėtis prarasti per dieną, savaitę ar metus?

2. Koks yra rizikingos investicijos vertės procentas?

t. y., esant nustatytam laikotarpiui ir tikimybės lygiui X,  $0 < X < 1$ , VaR<sub>X</sub> yra maksimalus nuostolis per nustatytą laikotarpį su tikimybe X, o nuostolio, didesnio už Va $R_x$ , tikimybė yra  $1 - X$  [3].

Turbūt pagrindinė priežastis šio rizikos mato išpopuliarėjimui yra ta, kad rizikos vertę galima taikyti bet kokių aktyvų rizikai skaičiuoti. Visai nesvarbu ar tai bus išvestiniai, ar baziniai aktyvai, rizikos vertės apskaičiuotas pinigines išraiškas bus galima palyginti tarpusavyje. Naudojant šį rizikos matą, galima įvertinti tiek vieno investuotojo, tiek ir visos kompanijos prisiimamą riziką.

Dar viena priežastis dėl ko populiarus šis matas – tikimybinis pagrindas. VaR ne tik suteikia informaciją apie didžiausią galimą nuostolį, bet ir nusako tikimybę su kuria jis nebus viršytas. Tai padeda priartėti prie mus tenkinančio tikslumo.

Įvairioje literatūroje VaR skaičiavimui galima rasti daug skaičiavimo metodų, tačiau jie visi yra tradicinių metodų – istorinio, parametrinio, Monte Karlo – atmainos. Norint išsiaiškinti šių trijų pagrindinių metodų taikymo sąlygas, privalumus bei trūkumus, juos visus tris pritaikysime portfeliui, sudarytam iš keturių Baltijos šalių akcijų indeksų.

## **1.4 RIZIKOS VERTĖS SAMPRATA**

<span id="page-12-1"></span>Nors rizikos svarba neabejotina, tačiau daugelio finansinių institucijų veikloje ji apibrėžiama gana abstrakčiai, todėl vienareikšmio ir tikslaus įvertinimo problema vis dar yra aktuali. Rizikingų sprendimų priėmimas ir ateities prognozavimas yra labai aktualūs uždaviniai, kuriems skiriama gana didelė dalis įvairių tyrimų ir sąnaudų.

Rizikai vertinti ir analizuoti dažniausiai yra pasitelkiami statistiniai, matematiniai metodai, bei tikimybių teorijos priemonės. Dėl augančio rizikos vertinimo aktualumo, praeito šimtmečio pabaigoje, buvo sukurta rizikos mato sąvoka (angl. Value at Risk). Šis matas yra plačiai pritaikomas, todėl taikomas kaip vienas iš šiuolaikiškiausių ir moderniausių rizikos rodiklių.

Apibendrinus mokslinėje finansinėje literatūroje pateikiamus apibrėžimus, tiksliausiai rizikos vertę būtų galima apibrėžti taip:

Rizikos vertė – tai įvertintas įmonės/banko tam tikros pozicijos ar net viso portfelio galimas didžiausias nuostolis dėl rinkos parametro pasikeitimo per pasirinktą ar pozicijos laikymo laikotarpį su pasirinktu pasikliovimo lygmeniu.

Iš apibrėžimo matome, jog vertės pokyčio rizika arba rizikos vertė yra apibrėžiama dviem pagrindiniais elementais:

- Laiko periodu (angl. holding period) laiko tarpu per kurį pasirinktas portfelis laikomas nekintančiu arba kitaip tariant, periodas per kurį portfelį galima likviduoti. Šis parametras dažniausiai išreiškiamas dienomis.
- Pasikliovimo lygmeniu (angl. confidence level) leistinos rizikos lygiu, t. y. sritis tarp dviejų vertinamojo parametro reikšmių, kuriai su tam tikra tikimybe priklauso vertinamasis parametras.

Mokslinėje literatūroje nėra iki galo nėra nuspręsta, kokio dydžio turėtų būti šie parametrai. Laiko periodas paprastai naudojamas vienos dienos, bet rizikos matas VaR gali būti skaičiuojamas ir ilgesniam periodui – savaitei (5 darbo dienos), dviem savaitėms (10 darbo dienų) ar mėnesiui (20 darbo dienų) ir t. t. Akivaizdu, kad laiko tarpui ilgėjant, rizikos vertės kitimo ribos taip pat didėja, todėl laiko periodas rekomenduojamas kaip įmanoma trumpesnis. Kuo jis didesnis, tuo rizikos reikšmė didesnė. Tai yra akivaizdu, nes ilgėjant laiko periodui, didėja ir galimos vertės kitimo ribos, t. y. per vieną dieną vertės pokyčiai bus mažesni nei per mėnesį.

Pasikliovimo lygmuo rekomenduojamas nuo 95% iki 99%. Didesnio pasikliovimo lygmens pasirinkti negalima, nes tada modelio teisingumo patikrinti praktiškai neįmanoma. Pavyzdžiui, jei pasirinktas pasikliovimo lygmuo lygus 99,99%, tada maždaug tik 1 dieną iš 10 000 butų viršijamas nuostolis, o tai būtų kartą per 40 metų [6].

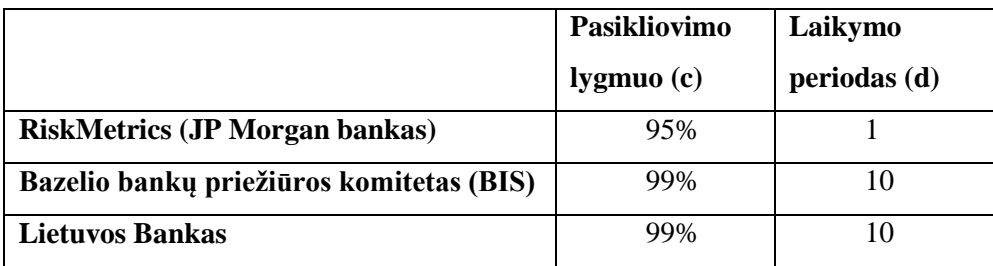

#### <span id="page-14-0"></span>**1.3 Lentelė. Rizikos vertės parametrų reikšmės**

Kaip galime pastebėti 1.3 lentelėje, JP Morgan siūlomas 1 darbo dienos laiko periodas ir 95% pasikliovimo lygmuo, o pagal Bazelio bankų priežiūros komitetą rekomenduojama naudoti 10 darbo dienų periodą ir 99% pasikliovimo lygmenį. Lietuvos bankas VaR parametrus siūlo tokius pačius, kaip ir Bazelio.

Rizikos vertė formalizuojama ir apibūdinama kaip viršutinė vienpusio pasikliautinojo intervalo riba [6, 2, 15]:

$$
P(\Delta P(\tau) \le -VaR) = 1 - \alpha , \qquad (1.4.1)
$$

čia α – pasikliovimo tikimybė,

 $\Delta P(\tau)$  – portfelio vertės pokytis per laiko periodą τ.

Rizikos vertės formulę, atkreipiant dėmesį į nepalankių įvykių tikimybę, galima pateikti pagal tokį rizikos mato apibrėžimą [8, 19, 9]:

$$
P(\Delta P(\tau) \le -VaR) = p, \qquad (1.4.2)
$$

čia *p* – patikimumas (nepalankių įvykių tikimybė) *<sup>p</sup>* 0.01, *<sup>p</sup>* 0.05.

Tada naudojant tankio funkciją, rizikos vertė gali būti apibrėžta, kaip portfelio pelno (nuostolio) tikimybinio pasiskirstymo procentilis per tam tikrą laikotarpį:

$$
1 - \alpha = F_{\Delta P}(-VaR) = \int_{-\infty}^{-VaR} f_{\Delta P}(x)dx, \qquad (1.4.3)
$$

 $\check{c}$ ia  $\Delta P(\tau)$  – portfelio vertės pokytis per laiko periodą,

 $F_{\lambda P}(x)$  – vertės pokyčių pasiskirstymo funkcija,

 $f_{\lambda P}(x)$  – vertės pokyčių tankio funkcija.

Skirtingos VaR apskaičiavimo metodikos daugiausia priklauso nuo pasirinkto tankio funkcijos  $f_{\mu}$  $(x)$ konstravimo būdo. Išskiriamos tokios tradicinio skirstinio  $F_{\Lambda P}(x)$  aproksimacijos rūšys:

- Parametrinis metodas analitinis, paremtas sistemos modeliu;
- Istorinis metodas neparametrinis, paremtas empiriniais duomenimis;
- Monte Karlo metodas neparametrinis, paremtas atsitiktinių procesų generavimu [6].

Geometriškai, rizikuojamos prarasti vertės aproksimacijos interpretaciją, galima būtų pavaizduoti taip (1.4.1 pav.):

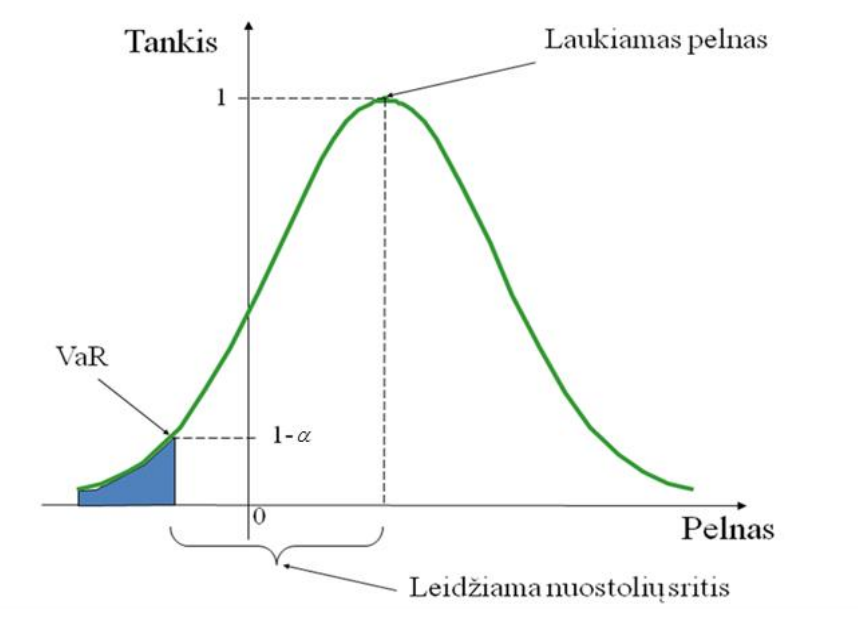

**1.4.1 pav. Rizikos vertės rodiklio grafinė interpretacija**

<span id="page-15-0"></span>Nenuostabu, kodėl rizikos matas buvo greitai pripažintas ir taip sparčiai išpopuliarėjo. Jis gana paprastas ir aiškus, taip pat turi tikimybinį pagrindą. Gautas rizikos matas nusako ne tik reikšmę apie didžiausią galimą nuostolį, bet ir nurodo tikimybę, su kuria jis bus neviršytas. Tai padeda priartėti prie tenkinančio tikslumo. Ši savybė ypač aktuali finansinės institucijos veikloje, kurioje rizikai padengti naudojami rezervai.

Riziką ir pelną sieja tiesioginė priklausomybė (1.4.2 pav.):

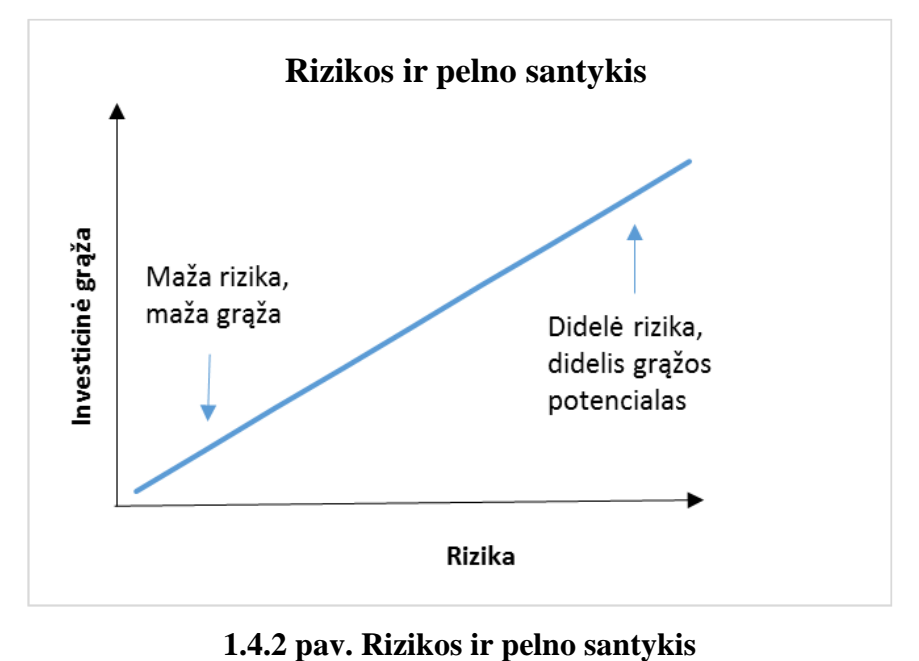

<span id="page-15-1"></span>

1.4.2. paveiksle galima matyti, jog didėjant rizikai ir pelnas atitinkamai didėja. Šis proporcingas rizikos/pelningumo ryšys yra labai svarbus ypatingai bankuose, kuomet didesnis pelningumas sąlygoja didesnę riziką, o mažiau rizikuojant pelnas bus mažesnis. Todėl tinkamo pelno ir rizikos santykio pasirinkimas yra viena iš svarbiausių banko problemų. Čia pelnas (kaip nuostolis) uždirbamas būtent prisiimant tam tikro lygio riziką. Dažniausiai atsitinka taip, kad kuo daugiau rizikos prisiimama, tuo daugiau galima uždirbti pelno (tačiau ir patirti nuostolio). Todėl valdyti pelną be rizikos valdymo praktiškai neįmanoma, nes šie du dalykai yra neatsiejami. Daugelis investuotojų, žinoma, rinktųsi variantą, kai su maža rizika gaunamas didelis pelnas. Didelis pelnas ir maža rizika yra priešprieša, todėl esant mažai rizikai gauti didelį pelną yra labai maža tikimybė. Versle dažnai pasirenkamas variantas, kai didelis pelnas ir didelė rizika. Tokiu atveju didelis pelnas laikomas kaip kompensacija už prisiimtą didelę riziką. Tuomet finansinių institucijų analitikams ir vadovams iškeliamas uždavinys yra pelno ir rizikos santykio optimizavimas, kad būtų užtikrintas institucijos veiklos tęstinumas.

Apibendrinus Lietuvos ir užsienio autorių nuomones, jie teigia, jog rizika turi tiesioginį ryšį su pelnu ir tikimybė gauti didesnį pelną siejama su didesne prisiimta rizika ir su rinkos padėtimi.

Taigi, rizikos matas VaR yra tiesiogiai susijęs su laikymo periodu ir pasikliovimo lygmeniu. Šis matas yra prasmingas tik tada, kai yra nurodomas skaičiavimo laikotarpis ir tikimybė, kad įvyks nepalankus įvykis. Skaičiuojant šią vertę, randami kvantiliai, žinant finansinės priemonės vertės pasiskirstymą. Dėl savo plačios praktinio pritaikymo srities, rizikos vertės modelis įgijo didžiulį pripažinimą. Tik reikia mokėti parinkti konkrečiai situacijai tinkamą VaR skaičiavimo metodą, jį tinkamai naudoti ir pritaikyti tam tikrose specifinėse situacijose.

### **1.5 RIZIKOS TYRIMO METODAI**

<span id="page-16-0"></span>Rizikos valdymo metodas (angl. Value – At – Risk), toks koks žinomas šiandien, buvo suformuluotas tik XX a. pabaigoje. Po to, kai viena po kitos bankrutavo arba patyrė milžiniškus nuostolius gana garsios ir stiprios finansinės institucijos, tokios kaip Metallgesellschaft (1993), Orange County (1994), Barings Bank (1995), Daiwa Bank (1995), Sumitomo Corporation (1996). Todėl šis rizikos nustatymo būdas greitai išpopuliarėjo ir sulaukė visuotinio pripažinimo tarp finansų rinkų dalyvių. Jį naudoja įvairios finansinės institucijos: bankai, įvairūs fondai, draudimo kompanijos, taip pat ir nefinansinio pobūdžio kompanijos.

Turbūt aktyviausi vertės pokyčio metodų kūrėjai ir propaguotojai yra "JP Morgan" bankas ir "RiskMetrics" grupė. Jų sukurti CreditMetrics ir RiskMetrics modeliai beveik tapo VaR metodologijos standartu. Dabar jau pagrindu tapę VaR skaičiavimo metodai vertinant riziką nuo pradžių iki dabar – kito. Yra sukurta įvairių minėtų metodų versijų, tačiau visi jie yra tradicinių – variacijos/kovariacijos, istorinio ir Mone Karlo modeliavimų metodų atmainos.

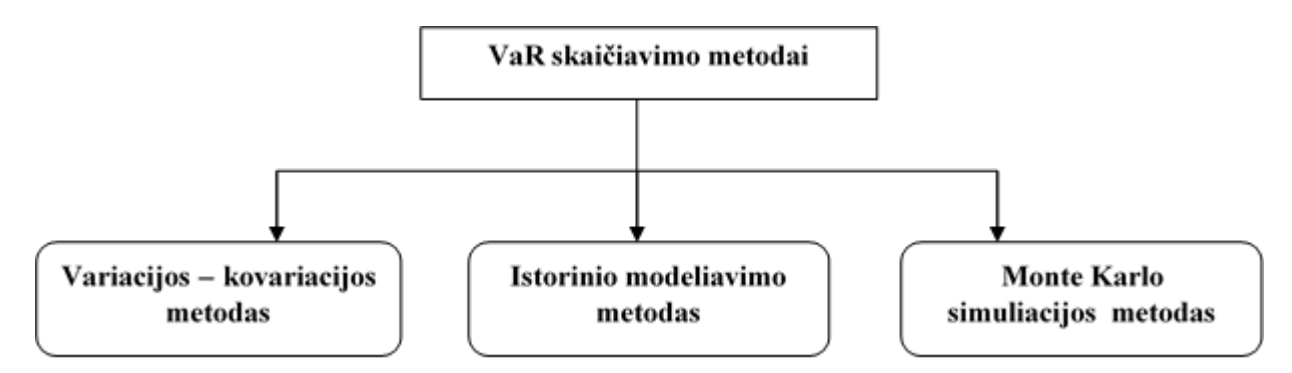

**1.5 pav. Rizikos vertės metodologijos klasifikacija**

<span id="page-17-1"></span>Kaip matome schemoje (1.5 pav.) yra trys pagrindiniai rizikos vertės skaičiavimo metodai, kurie tarpusavyje skiriasi rizikos veiksnių pasiskirstymo prielaidomis bei vertinimo prielaidomis.

Valdant riziką nėra universalaus ir visose situacijose tinkančio būdo. Metodo pasirinkimas kiekvienoje konkrečioje situacijoje priklauso nuo įvairių veiksnių (portfelio struktūros, finansinės institucijos tipo ir t. t.).

Taigi, norint geriau suprasti kiekvieno – variacijos/kovariacijos, istorinio modeliavimo, Monte Karlo simuliacijos metodų specifiką, toliau nagrinėsime šias tris metodikas – jų pagrindines prielaidas, veikimo principą, metodų privalumus bei trūkumus.

#### **ANALITINIAI METODAI**

Tai populiariausia VaR skaičiavimo metodų klasė, pirmą kartą pritaikyta J.P. Morgano banke, naudojant ten sukurtą VaR skaičiavimo sistemą RiskMetrics. Analitinių metodų rezultatai pagristi ekonominio modeliavimo principais ir alternatyvų paieška. Šioje parametrinių modelių grupėje norint įvertinti riziką, pakanka apskaičiuoti portfelio rizikos faktorių (paprasčiausiu atveju, tik atskirų aktyvų) kovariacinę matricą.

#### **1.5.1 VARIACIJOS – KOVARIACIJOS METODAS**

<span id="page-17-0"></span>Variacijos – kovariacijos metodas (angl. variance/covariance method) – parametrinis metodas, kuriuo, naudojant apskaičiuotą rizikos faktorių kovariacinę matricą, apskaičiuojama finansinių priemonių rizikos vertė [14].

Šiam metodui turi būti tenkinama portfelio vertės pokyčių normalumo prielaida, t. y. portfelio pelnas turi būti pasiskirstęs pagal normaliojo skirstinio dėsnį (angl. normal distribution).

Tuomet, kai portfelio vertės pokyčiai yra apibūdinami parametriniu normaliuoju skirstiniu, rizikos vertė (VaR) gali būti rasta kaip funkcija, priklausanti nuo skirstinio parametrų. Tikslesnės rizikos vertės gaunamos tada, kai yra kaip įmanoma tiksliau nustatytas finansinės priemonės pasiskirstymas.

Taigi, jei rezultatai pasiskirstę pagal normalųjį skirstinį, tuomet gali būti sudarytas standartinio normaliojo skirstinio tankio funkcijos grafikas, pagal kurį gali būti nustatyta bet kurio rezultato tikimybė. Šiuo atveju rizikos vertė – skirtumas tarp tikėtinos turto vertės laikotarpio pabaigoje ir pasirinkto kvantilio mažiausių galimų turto verčių viršutinės ribos.

Matematiškai, remiantis bendrosiomis grąžomis, VaR rodiklis išreiškiamas tokia formule:

$$
VaR = \mu W - R^*W, \qquad (1.5.1.1)
$$

kur *W* – esamoji portfelio rinkos vertė;

 $\mu$  – tikėtina turto grąža;

\* *<sup>R</sup>* – portfelio mažiausia grąža su pasirinktu patikimumo lygmeniu.

Pagal rizikos vertės apibrėžimą tikimybine išraiška, portfelio mažiausia grąža R<sup>\*</sup> turi tenkinti tokią lygybę:

$$
P[X < (R^* - \mu) / \sigma_p = n] = 1 - \alpha , \qquad (1.5.1.2)
$$

čia *P*[•] – įvykio tikimybė,

*X* – atsitiktinis kintamasis, pasiskirstęs pagal standartinį normalųjį skirstinį,

*<sup>p</sup>* – portfelio grąžų standartinis nuokrypis,

 $\alpha$  – patikimumo lygmuo,

Konstanta *n* randama iš standartinio normaliojo skirstinio lentelių.

Atitinkamai iš lygybės (1.5.1.2) gauname, kad kritinė grąža R<sup>\*</sup> yra:

$$
R^* = \mu + n\sigma_p, \qquad (1.5.1.3)
$$

Gautąją išraišką (1.5.1.3) įstačius į pradinę rizikos vertės formulę (1.5.1.1), gaunamas vienos dienos parametrinis VaR rodiklis:

$$
VaR = -n\sigma_p W, \qquad (1.5.1.4)
$$

Norint įvertinti rizikos vertes ilgesniam nei vienos dienos periodui, rizikos vertės formulė papildoma dar vienu daugikliu:

$$
VaR = -n\sigma_p W \sqrt{\tau} \,,\tag{1.5.1.5}
$$

čia  $\sigma_p$  – portfelio standartinis nuokrypis;

*W* – portfelio rinkos vertė;

*n* – konstanta, priklausanti nuo pasirinkto pasikliovimo lygmens;

– laikymo periodas, išreikštas darbo dienų skaičiumi.

Vadinasi, rizikuojamos vertės rodiklis pasirinktam patikimumo lygmeniui priklauso tik nuo portfelio grąžos kintamumo ir nuo portfelio vertės.

Praktikoje daugelio finansinių priemonių kitimą galima išreikšti normaliaisiais pasiskirstymo dėsniais, tačiau normalumo sąlyga dažnai nėra tenkinama, ypač pereinamuoju laikotarpiu, kai vyksta struktūriniai rinkos pokyčiai pakankamai dažnai pasitaikantys finansų rinkose. Todėl norint gauti kuo tikslesnes VaR rodiklio reikšmes, būtina tikrinti normalumo sąlygos teisingumą.

Vienas iš galingiausių testų normalumui tikrinti yra Shapiro – Wilkso kriterijus. Ši statistika yra labai jautri eksceso ir asimetrijos koeficientų reikšmėms. Tai užtikrina didesnį normalumo prielaidos patikimumą nei kitų statistikų.

Šis testas tikrina nulinę hipotezę, kad imtis  $x_1, ..., x_n$  yra pasiskirsčiusi pagal normalųjį skirstinį. Testo statistika yta:

$$
W = \frac{\left(\sum_{i=1}^{n} a_i x_{(i)}\right)^2}{\sum_{i=1}^{n} (x_i - \bar{x})^2},\tag{1.5.1.6}
$$

čia () – *i* – tasis mažiausias skaičius imtyje,

 $\bar{x}$  – imties vidurkis,

 $a_i$  konstanta:

$$
(a_i, ..., a_n) = \frac{m^T v^{-1}}{(m^T v^{-1} v^{-1} m)^{1/2}},
$$
  
kur  $m = (m_i, ..., m_n)^T$   
 $m_i, ..., m_n$  – statistiko tikėtinos vertės,

V – statistikos kovariacijos matrica.

Išvadas apie hipotezės  $\,H_{\,0}\,$  teisingumą parodo  $p$ -reikšmė:

- **•** Jei statistikos *p*-reikšmė  $p < \alpha$ , hipotezę  $H_0$  atmetame;
- **Jei statistikos** *p***-reikšmė**  $p \geq \alpha$ , hipotezę  $H_0$  priimame;

P.S. Pirmos rūšies klaidos tikimybė arba dažnai vadinamas reikšmingumo lygmuo  $\alpha$ , paprastai yra lygus 0,1 ; 0,05; 0,01.

Kai normalumo sąlyga yra tenkinama, tuomet galima įvertinti rizikos vertę. VaR reikšmė, prie pasirinkto patikimumo lygmenio, priklauso tik nuo portfelio grąžos kitimo ir nuo pačio portfelio vertės. Portfelio pelno (nuostolio) kintamumą nurodo portfelio, kurį nagrinėjame, pelningumo standartinis nuokrypis  $\sigma_{p}$ . Nuo jo įvertinimo metodikos priklauso variacijos – kovariacijos metodo pasirinkimas. Dažniausiai naudojami šios metodų klasės metodai – portfelio normalusis, aktyvų normalusis, delta normalusis, bei delta – gama, kurių skaičiavimo principas analogiškas, kitaip skaičiuojasi tik standartiniai nuokrypiai [9].

Mūsų tyrime bus naudojamas aktyvų normalusis metodas**.** Šis metodas yra metodologinis gerai žinomo J.P. Morgan programinio paketo RiskMetrics pagrindas. Jis taikomas, kai portfelį sudarančių aktyvų pelnas (nuostolis) yra pasiskirstęs pagal normalųjį pasiskirstymo dėsnį.

Be to, aktyvų normaliojo metodo atveju laikoma, kad jei portfelį sudarančių aktyvų pelnas (nuostolis) yra pasiskirstęs pagal normalųjį pasiskirstymo dėsnį, tai ir portfelio pelnas (nuostolis) yra pasiskirstęs pagal šį dėsnį.

Jei portfelį sudaro *n* aktyvų, kurių kiekvieno svoris portfelyje yra  $\omega_i$ , tai portfelio dispersija bus lygi:

$$
\sigma_p^2 = [w_1, w_2, ..., w_n] \begin{bmatrix} \sigma_1 & 0 & ... & 0 \\ 0 & \sigma_2 & ... & 0 \\ ... & ... & ... & ... \\ 0 & 0 & ... & \sigma_n \end{bmatrix} \begin{bmatrix} 1 & \rho_{12} & ... & \rho_{1n} \\ \rho_{21} & 1 & ... & \rho_{2n} \\ ... & ... & ... & ... \\ \rho_{n1} & \rho_{n2} & ... & 1 \end{bmatrix} \begin{bmatrix} \sigma_1 & 0 & ... & 0 \\ 0 & \sigma_2 & ... & 0 \\ ... & ... & ... & ... \\ 0 & 0 & ... & \sigma_n \end{bmatrix} \begin{bmatrix} w_1 \\ w_2 \\ \vdots \\ w_n \end{bmatrix}, \quad (1.5.1.7)
$$

kur  $\rho_{ij}$  – koreliacijos koeficientas tarp aktyvų i ir j, ir  $\rho_{ij} = \rho_{ji}$ .

Suvedus duotą išraišką į vektorinį pavidalą, atlikus tam tikrus pažymėjimus bei skaičiavimus portfelio standartinis nuokrypis randamas pagal formulę:

$$
\sigma_p = \sqrt{w \sum w^T} \,, \tag{1.5.1.9}
$$

kur *<sup>w</sup> <sup>n</sup>*1 – portfelio skirtingų pozicijų nediversifikuotų svertinių rizikos verčių matrica,

 $\sum$  –  $n \times n$  – portfelio pozicijų pelno (nuostolio) variacijų kovariacijų matrica.

Matome, kad taikant šį metodą, reikia atlikti daug skaičiavimų: *n* pozicijoms reikia apskaičiuoti *n* dispersijų bei *n* (*n* - 1) / 2 kovariacijų.

<span id="page-20-0"></span>Susisteminus Lietuvos ir užsienio autorių mintis, galima sudaryti tokią variacijos – kovariacijos metodo privalumų ir trūkumų lentelę (1.5.1 Lentelė.) [9, 6, 21, 11, 24, 19]:

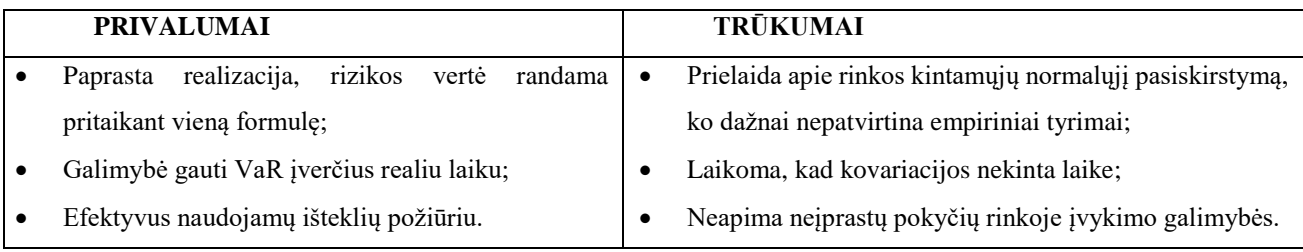

#### **1.5.1 Lentelė. Variacijos – kovariacijos metodo privalumai ir trūkumai**

Reziumavus 1.5.1 lentelėje pateiktus teiginius, galima patvirtinti, jog didžiausias šio metodo privalumas – paprastumas. Be šio metodo, kuris dar kitaip vadinamas parametriniu, dar naudojami modeliavimo metodai – istorinio modeliavimo ir Monte Karlo simuliacijos metodai, tačiau tik šis metodas leidžia gauti rizikos vertės įverčius realiu laiku. Dar viena savybė išskirianti šį metodą, tai galimybė greitai ir nesunkiai apskaičiuoti viso portfelio rizikos vertę.

Didžiausias šio metodo minusas tas, kad portfelį sudarančių finansinių priemonių grąžos turi būti pasiskirsčiusios pagal normalųjį skirstinį, dažnai neatitinka realybės. Praktikoje normalumo sąlyga retai tenkinama, ypač pereinamuoju laikotarpiu.

#### **MODELIAVIMO METODAI**

Modeliavimo metodams priklauso istorinio modeliavimo metodas bei Monte Karlo simuliacijos metodas. Šioje metodų grupėje rizikos vertė apskaičiuojama iš faktinių arba sumodeliuotų kvantilių. Tai reiškia, kad kiekvieną kartą, kai yra sumodeliuojamas rinkos kintamojo pokytis rinkoje, visi portfelyje esantys aktyvai yra pervertinami tuo pačiu metu. Tai padeda numatyti netikėtus ir ženklius rinkos pokyčius tam, kad būtų galima tinkamai nuo jų apsisaugoti. Tai labai svarbi šių rizikos vertės apskaičiavimo metodų savybė.

#### **1.5.2 ISTORINIS METODAS**

<span id="page-21-0"></span>Istorinio modeliavimo metodas (angl. historical simulation) – metodas, kurį taikant finansinių priemonių rizikos vertė apskaičiuojama naudojant surinktus duomenis apie rinkos rizikos veiksnių praėjusio laikotarpio pokyčius (istoriją) [14].

Taikant šį metodą yra skiriamos tokios prielaidos:

portfelis nekinta periodą, apimantį istorinių duomenų masyvą, t. y. ekonominė aplinka yra stacionari.

 istorinis portfelio pelno (nuostolio) pasiskirstymas gerai pakeičia jo pasiskirstymą, kuris bus stebimas ateinančiu laikotarpiu, t. y. praeitis atspindės ateitį [9, 6].

Apibendrinus Lietuvos ir užsienio autorių medžiagą, istorinį metodą galime suskirstyti į tokius žingsnius [9, 6]:

- 1. Paimamas finansinių aktyvų portfelis konkrečiu laiko momentu, t. y. identifikuojame skirtingas portfelio priemones (aktyvus) ir surenkame duomenis, kurie atspindėtų jų pelningumo pokyčius pasirinktu laikotarpiu;
- 2. Remiantis esama portfelio struktūra (aktyvų proporcijomis jame) perskaičiuojamas portfelio pelningumas tam tikram laikui į praeitį, pavyzdžiui, 5 metus atgal, t. y. modeliuojame hipotetinio portfelio pelningumą, kurį gautume, jeigu portfelį laikytume pasirinktu laiko periodu:

$$
R_t^p = \sum_{i=1}^n w_i R_{i,t}, \qquad (1.5.2.1)
$$

čia *<sup>w</sup><sup>i</sup>* – santykinė *i* – tojo aktyvo reikšmė portfelyje;

 $R_{i,t}$  – aktyvo *i* pelnas (nuostolis) periodu t;

*<sup>n</sup>* – aktyvų skaičius;

 $t$  – stebėjimų skaičius  $t = 0, \ldots, T$ .

3. Gaunama tokio hipotetinio investicinio portfelio verčių laiko eilutė, kuri yra surūšiuojama,

t. y. istorinių stebėjimų visumos pagalba gauname portfelio pelno (nuostolio) tikimybinio pasiskirstymo funkciją.

4. Turint pasiskirstymo funkciją, pasirinkus tam tikrą tikimybę, apskaičiuojama rizikos vertė. Atitinkamas pasiskirstymo funkcijos *p –* osios eilės kvantilis.

$$
F_X(x_p) \le p \le F_X(x_p + 0), \text{ éia } 0 < p < 1 \tag{1.5.1.2}
$$

Istorinio modeliavimo metodo taikymas gana paprastas ir nesudėtingai paaiškinamas. Visi matematiniai skaičiavimai yra paprasti ir lengvai atliekami. Istoriniame metode paimamas finansinių aktyvų portfelis tam tikru, konkrečiu laiko momentu ir portfelis perskaičiuojamas atitinkamą kartų skaičių, naudojant istorinius aktyvų kainų pokyčių duomenis. Portfelio perskaičiavimai sudaro pelno ir nuostolio skirstinį, iš kurio ir gaunamas VaR su pasirinktu patikimumo lygmeniu. Taikant šį būdą, surenkama empirinė informacija apie portfelį sudarančių vertybinių popierių vertes praeityje ir taikant esamus vertybinių popierių svorius portfelyje apskaičiuojama tokio hipotetinio investicinio portfelio verčių laiko eilutė, iš kurios gaunamas istorinis turimo portfelio pasiskirstymas, o iš jo – VaR.

Šio modelio privalumus ir trūkumus galima susisteminti lentelėje (1.5.2 Lentelė.) [9, 6, 21, 11, 24, 19].

<span id="page-23-0"></span>

|   | <b>PRIVALUMAI</b>                              |           | <b>TRŪKUMAI</b>                                    |
|---|------------------------------------------------|-----------|----------------------------------------------------|
|   | Nėra reikalavimo, kad duomenų pasiskirstymas   | $\bullet$ | Rezultatai visiškai priklauso nuo turimų istorinių |
|   | būtų pagal normalųjį skirstinį,;               |           | duomenu;                                           |
| ٠ | Nereikia skaičiuoti standartinių nuokrypių bei | $\bullet$ | Laikomasi prielaidos, kad rinka bus stabili;       |
|   | koreliacijų;                                   | ٠         | Reikalingas didelis duomenų masyvas;               |
|   | Taikomas faktinis rinkos kintamųjų tikimybinis | $\bullet$ | Tinkamo nagrinėjamo periodo nustatymas;            |
|   | pasiskirstymas;                                | ٠         | Ne visada efektyvus naudojamų išteklių požiūriu.   |
|   | Metodas apima rinkos kintamųjų nukrypimus nuo  |           |                                                    |
|   | normaliojo pasiskirstymo dėsnio;               |           |                                                    |
| ٠ | Metodas tinkamas ir netiesinėms priemonėms     |           |                                                    |
|   | vertinti;                                      |           |                                                    |
|   | Metodas nėra sudėtingas.                       |           |                                                    |

**1.5.2 Lentelė. Istorinio modeliavimo metodo privalumai ir trūkumai**

Iš 1.5.2 lentelės faktų, galima patvirtinti, kad pagrindinis istorinio metodo privalumas – tai, kad neturi būti tenkinamos normalumo sąlygos. Tačiau, istorinei simuliacijai yra naudojami istoriniai duomenys, neįtraukiant galimų rinkos aplinkos pokyčių. Taip pat yra reikalingi dideli duomenų kiekiai, tačiau tam tikroms finansinėms priemonėms pakankamai ilgo laiko stebėjimų duomenų kiekio gali ir nebūti. Taip gali nutikti vertinant naujas finansines priemones. Be to, iškyla problemų, susijusių su istorinio periodo trukmės pasirinkimu, kuris dar priklauso ir nuo pasikliovimo lygio pasirinkimo. Jei nagrinėjamas periodas per trumpas, dėl informacijos trūkumo gali atsirasti klaidų, pasirinkus per ilgą laikotarpį, pasenę duomenys taip pat gali daryti įtaką VaR įvertinimui. Pavyzdžiui, pasirinkus 95% pasikliovimo lygį, vidutiniškai laukti tektų 20 dienų, o pasirinkus 99% pasikliovimo lygį gali prireikti maždaug 100 dienų, kol tikėtas nuostolis viršys apskaičiuotą rizikos vertės matą. Taip pat, metodas gali būti ne visada efektyvus naudojamų išteklių atžvilgiu, kai nagrinėjamame portfelyje yra daug sudėtingų finansinių priemonių, tuomet gali reikėti daug skaičiavimų.

Taigi, istorinio modeliavimo metodas yra gana paprastas ir lengvai suprantamas. Jeigu vertintume atitikimą rinkos elgesiui, tai istorinis metodas būtų geresnis nei variacijos – kovariacijos metodas, nes istorinis metodas nedaro jokių prielaidų apie aktyvų verčių pokyčių skirstinius. Kadangi viena iš prielaidų yra, jog ekonominė aplinka yra stacionari, todėl esant dideliems struktūriniams pokyčiams, šis metodas gali neatitikti tikrovės.

#### **1.5.3 MONTE KARLO METODAS**

<span id="page-24-0"></span>Monte Karlo simuliacijos (angl. Monte Carlo simulation) metodas – metodas, kurį taikant imituojami įvairūs rinkos rizikos veiksnių pokyčių scenarijai, o rizikos vertė vertinama remiantis modeliavimo rezultatais, gautais panaudojant statistinius bei matematinius modelius [14].

Pagal Lietuvos banko metodines rekomendacijas bankams dėl vidinių rinkos rizikos vertinimo modelių taikymo, kiekvienas scenarijus sukuria galimą finansinių priemonių rizikos vertę per pasirinktą laikotarpį ateityje [14].

Monte Karlo simuliacijos metodą sudaro 5 pagrindiniai žingsniai [9, 4, 22]:

- 1. Nustatomi rizikos faktorių vidurkiai, nuokrypiai ir koreliacijos,
- 2. Naudojant normalųjį skirstinį su tinkamais vidurkiais ir nuokrypiais generuojamos kainų sekos,
- 3. Suskaičiuojamos koreliacinės matricos tikriniai skaičiai ir tikriniai vektoriai,
- 4. Generuojamos kainų sekos,
- 5. Generuojami portfelio vertės pokyčiai ir skaičiuojamas reikiamas kvantilis (pagal pasikliovimo lygmenį).

Modeliavimo procedūrą kartojame tiek kartų, kad portfelio verčių sumodeliuotas pasiskirstymas būtų kuo artimesnis realaus portfelio verčių pasiskirstymui. Šio metodo, rezultatų tikslumas priklauso nuo atliktų iteracijų skaičiaus, t. y. tikslumas bus proporcingas 1/ *<sup>n</sup>* , kur n – iteracijų skaičius. Iteracijų skaičius gali siekti ir iki 10 tūkstančių ir daugiau.

Galiausiai iš gauto pasiskirstymo apskaičiuojame rizikos vertę, t. y. portfelio verčių pokyčiai surūšiuojami ir procentilis, atitinkantis norimą pasikliovimo lygį yra VaR.

Monte Karlo simuliacija ir istorinio modeliavimo metodas yra labai panašūs. Skirtumas tas, jog Monte Karlo metode rinkos kintamųjų pokyčiai generuojami simuliuojant, o istoriniame – imami istoriniai duomenys ir pakyčiai gaunami iš jų. Šiuo atveju portfelio aktyvų tam tikros dienos verčių pokyčių rinkinys gali būti laikomas vienu įvykiu, portfelio mastu. Monte Karlo simuliacijos apima labai didelės įvykių (koreliuotų aktyvų verčių pokyčių) aibės generavimą, iš kurios gaunamas VaR.

Monte Karlo modeliavimo metodą galima būtų supaprastinti ir iki dviejų etapų. Iš pradžių, apibrėžiamas finansinių kintamųjų kitimo procesas ir pasirenkami vidurkio bei nuokrypio parametrai. Po to, atliekamas kiekvieno kintamojo kitimo modeliavimas, ir tam tikrais laiko intervalais pagal gautus rezultatus perkainojamas portfelis. Perkainojimai naudojami sudarant pelno (nuostolio) pasiskirstymą apie vidurkį, o iš jo jau galima apskaičiuoti rizikos vertę.

Monte Karlo modeliavimo metodo privalumus ir trūkumus galima susisisteminti ir pateikti 1.5.3 Lentele [9, 11, 24, 19, 22]:

<span id="page-25-1"></span>

|           | <b>PRIVALUMAI</b>                                |           | <b>TRŪKUMAI</b>                                  |
|-----------|--------------------------------------------------|-----------|--------------------------------------------------|
| $\bullet$ | Galingas ir lankstus;                            | $\bullet$ | Galima modelio rizika;                           |
|           | Patikimesnis ir visapusiškesnis;                 |           | Reikia daug finansinių, darbo bei laiko sąnaudų, |
|           | Tinkamas bet kokio portfelio rizikai vertinti;   |           | galingu kompiuterių;                             |
| ٠         | Modeliuojant galimos įvairios hipotezės apie     | ٠         | Matematiškai sudėtingas metodas.                 |
|           | finansinių priemonių pokyčius ir jų tikimybinius |           |                                                  |
|           | pasiskirstymus;                                  |           |                                                  |
|           | Galimybė įtraukti bet kokius rinkos pokyčius;    |           |                                                  |
|           | Leidžia atlikti jautrumo analizę ir testuoti dėl |           |                                                  |
|           | patikimumo.                                      |           |                                                  |

**1.5.3 Lentelė. Monte Karlo simuliacijos metodo privalumai ir trūkumai**

Pagal 1.5.3 lentelėje pateiktus teiginius, galima apibendrinti, jog pagrindinis metodo privalumas – universalumas ir galingumas. Monte Karlo simuliacijos metodas yra labai lankstus, nesunkiai įvertina nelinijinių finansinių priemonių netiesines priklausomybes, todėl gali būti pritaikomas įvairios sandaros portfeliams. Dar viena labai aktuali savybė, kurios neturi kiti metodai – galimybė atlikti jautrumo analizę. Kadangi sukuriama daug scenarijų, gaunamas tikslesnis vertinamo portfelio rizikos vertės rodiklis. Modeliuojant galimos įvairios hipotezės apie finansinių priemonių pokyčius ir jų tikimybinius pasiskirstymus, kas leidžia atlikti jautrumo analizę, testuoti dėl modelių patikrinimo, ko neleidžia prieš tai buvę du metodai – variacijos – kovariacijos ir istorinio modeliavimo.

Tačiau, Monte Karlo simuliacijos metodas yra sudėtingiau paaiškinamas ir matematiškai sudėtingas. Šio metodo taikymui yra reikalingi specialūs matematiniai programiniai paketai.

<span id="page-25-0"></span>Taigi Monte Karlo simuliacijos metodą geriausiai naudoti tuo atveju, kai investicinį portfelį sudaro finansiniai instrumentai, kurių grąžos stipriai netiesiškos ir tada, kai paprastesni metodai nėra tinkami.

## **1.6 VAR METODŲ PALYGINAMOJI ANALIZĖ**

Aktualu ne tik skaičiavimo metodų tikslumas, bet ir konservatyvumo lygis, susijęs su apskaičiuotomis rizikos vertėmis. Tad sprendimas pasirinkti rizikos vertės skaičiavimo metodą dažnai priimamas taikant tris pagrindinius kriterijus: konservatyvumo, tikslumo bei efektyvumo.

Kad išryškintume kiekvieno rizikos vertės metodų (variacijos/kovariacijos, istorinio modeliavimo, Monte Karlo simuliacijos) privalumus ir trūkumus, pagrindinius principus bei taikymo prielaidas, juos palyginsime.

Kiekvienam iš nagrinėtų, variacijos – kovariacijos, istorinio modeliavimo bei Monte Karlo simuliacijos metodų keliamos tam tikros prielaidos, be kurių, naudoti metodus nebūtų tikslo.

|                 | Variacijos/kovariacijos            | Istorinis modeliavimo metodas       | <b>Monte Karlo</b> |
|-----------------|------------------------------------|-------------------------------------|--------------------|
|                 | metodas                            |                                     | simuliacijos       |
|                 |                                    |                                     | metodas            |
| Prielaida nr. 1 | Normalumo<br>sąlyga,<br>t.<br>y.   | Rinkos stacionarumo sąlyga, t. y.   | Normalumo sąlyga   |
|                 | finansinių<br>priemonių portfelio  | portfelis nekis periodą, apimantį   |                    |
|                 | pelnas (nuostolis) yra pasiskirstę | istorinių duomenų masyvą            |                    |
|                 | pagal normaliojo skirstinio dėsnį  |                                     |                    |
| Prielaida nr. 2 | Tiesiškumo sąlyga, t. y. Tiesiškai | Praeitis atspindės ateitį, t. y.    |                    |
|                 | priklausomi                        | gautas istorinis portfelio pelno    |                    |
|                 |                                    | (nuostolio) pasiskirstymas gerai    |                    |
|                 |                                    | pakeičia jo pasiskirstymą, kuris    |                    |
|                 |                                    | bus stebimas ateinančiu laikotarpiu |                    |

<span id="page-26-0"></span>**1.6 Lentelė. Pagrindinių VaR metodų palyginimas pagal keliamas prielaidas**

Apibendrinant 1.6 lentelę, galima teigti, kad kai rinkos kitimą galima aproksimuoti normaliuoju skirstiniu, tada tinkamiausias metodas yra variacijos – kovariacijos. Vertinant rinkos elgsenos atspindėjimą, istorinis modeliavimo metodas būtų labiau tinkamas nei parametrinis, nes jis nedaro jokių prielaidų apie aktyvų verčių pokyčių skirstinius. Monte Karlo metodas nekelia jokių prielaidų, jis tik generuoja sekas remdamasis pasirinktu skirstiniu (nebūtinai normaliuoju), todėl yra tinkamiausias, kai paprastesni metodai netinka.

Jei skirstytume rizikos vertės metodus pagal tam tikrus kriterijus, tokius kaip metodo paprastumas, pritaikomumas, skaičiavimo greitis, pasiskirstymo prielaida, veiksnių skaičius, tai galima būtų sudaryti tokią palyginamąją lentelę (1.6.2 Lentelė) [4]:

<span id="page-26-1"></span>

| Variacijos – kovariacijos<br><b>Kriterijus</b> |                           | Istorinis modeliavimo  | Monte Karlo simuliacijos  |
|------------------------------------------------|---------------------------|------------------------|---------------------------|
|                                                | metodas                   | metodas                | metodas                   |
| <b>PAPRASTUMAS</b>                             | paprastas                 | vidutiniškai paprastas | sudėtingas                |
| <b>PRITAIKOMUMAS</b>                           | lengvas                   | lengvas                | sudėtingas                |
| SKAIČIAVIMO GREITIS                            | greitas                   | vidutinis              | lėtas                     |
| PASISKIRSTYMO                                  | normalusis pasiskirstymas |                        | normalusis pasiskirstymas |
| <b>PRIELAIDA</b>                               |                           |                        |                           |
| <b>VEIKSNIŲ SKAIČIUS</b>                       | ribotas                   | neribotas              | ribotas                   |

**1.6.2 Lentelė. Pagrindinių VaR metodų palyginimas pagal kriterijus**

Taikant rizikos vertės metodus praktikoje, ypač finansinėms institucijoms, labai aktualus dalykas yra skaičiavimo metodų efektyvumas ir paprastumas. Vertinant metodus iš sudėtingumo ir adektvatumo pozicijų, tarp šių savybių galima pastebėti tiesinę priklausomybę, t. y. metodui sudėtingėjant, jo adekvatumas didėja. Galima teigti, jog Monte Karlo simuliacijos metodas yra pats sudėtingiausias, bet ir pats adekvačiausias, o variacijos – kovariacijos metodas yra pats paprasčiausias, bet ir mažiausiai adektvatus.

Taigi, VaR metodologija nėra panacėja, kuri geba viską išspręsti. Nėra ir vieno geriausio tinkamo rizikos vertės apskaičiavimo metodo. Pasirinkimas labiausiai priklauso nuo pasirinkto portfelio struktūros ir jį sudarančių finansinių priemonių specifikos bei rinkos ypatumų.

### **1.7 APIBENRINIMAS**

<span id="page-28-0"></span>Išanalizavus Lietuvos ir užsienio literatūrą, investavimo rizikos vertės nustatymo uždaviniui spręsti naudojami tokie pagrindiniai metodai:

- Variacijos kovariacijos metodas;
- Istorinis metodas;
- Monte Karlo metodas.

Rizikos vertes VaR skaičiuosime trims skirtingiems laiko periodams (1 diena, 5 dienos, 10 dienų) ir dviems skirtingiems pasikliovimo lygmenims (0.95 ir 0.99).

Iš pradžių pasirinktiems keturių Baltijos šalių akcijų indeksų duomenims taikysime variacijos – kovariacijos metodą. Kadangi šiam metodui yra būtinas normaliojo skirstinio prielaidų tenkinimas, todėl jeigu duomenys netenkins normalumo sąlygos, pašalinsime labiausiai nuo vidurkio nutolusias reikšmes. Toks duomenų pašalinimas yra galimas, nes praeitis negarantuoja ateities ir ateityje tokių duomenų šuolių gali ir nebūti. Nes kitu atveju, šio metodo taikyti negalėtume. Tada koreguotus duomenis naudosime ir kitiems metodams, kad galėtume palyginti rezultatus.

Toliau rizikos vertes skaičiuosime istorinio modeliavimo metodu.

Galiausiai pritaikysime Monte Karlo metodą su skirtingu iteracijų skaičiumi (470, 1000, 3000 ir 5000).

Gautus rezultatus palyginsime ir patikrinsime atgaliniu testavimu (angl. back testing).

#### **2 TIRIAMOJI DALIS IR REZULTATAI**

<span id="page-29-0"></span>Šiame skyriuje tirsime portfelio, sudaryto iš keturių Baltijos šalių akcijų indeksų, rizikos matus (VaR) trimis skirtingais metodais: variacijos – kovariacijos, istorinio modeliavimo ir Monte Karlo simuliacijos. Gautus rezultatus patikrinsime atgalinio testavimo (angl. back testing) metodu. Atliksime metodų palyginimą.

## **2.1 DUOMENŲ STUKTŪRA IR PARUOŠIMAS TYRIMUI**

<span id="page-29-1"></span>Naudosime keturių Baltijos šalių akcijų indeksų istorinius duomenis nuo 2015 balandžio 15 dienos iki 2017 kovo 31 dienos. Duomenų lentelė pateikta priede Nr. 1. Duomenų kitimo grafikas pateiktas 2.1 pav.:

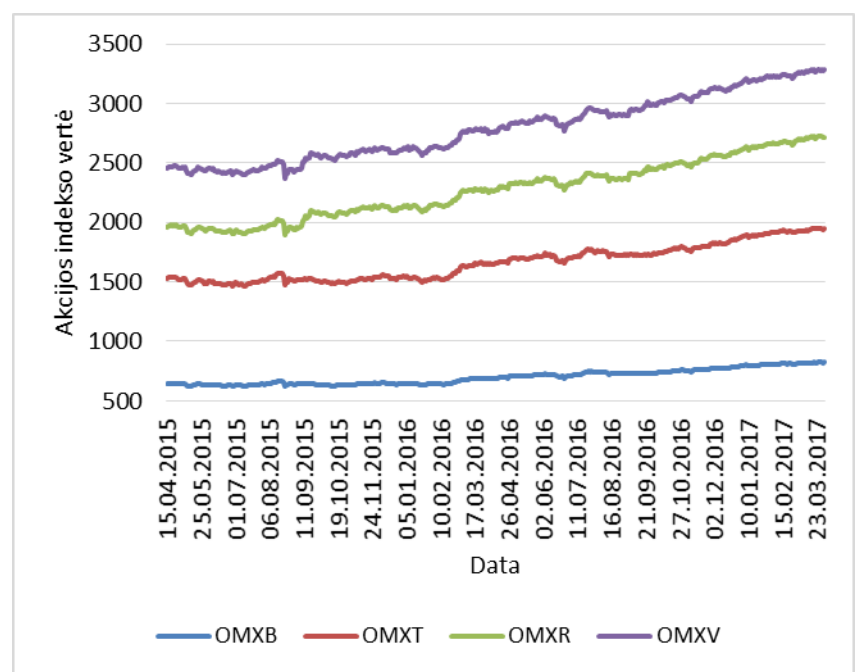

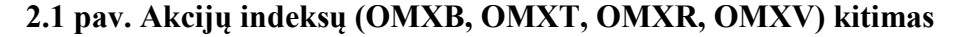

<span id="page-29-2"></span>Kadangi variacijos – kovariacijos metodas reikalauja, kad portfelio pelnas (nuostolis) būtų pasiskirstęs pagal normaliojo skirstinio dėsnį, todėl reikia tikrinti hipotezę, jog duomenys yra pasiskirstę pagal normalųjį skirstinį.

Vienas iš galingiausių testų normalumui tikrinti yra Shapiro –Wilkso kriterijus. Ši statistika yra labai jautri eksceso ir asimetrijos koeficientų reikšmėms. Tai užtikrina didesnį normalumo prielaidos patikimumą nei kitų statistikų.

$$
W = \frac{\left(\sum_{i=1}^{n} a_i x_{(i)}\right)^2}{\sum_{i=1}^{n} \left(x_i - \bar{x}\right)^2},\tag{2.1}
$$

Išvadas apie hipotezės  $\,H_{\,0}\,$  teisingumą parodo  $p$ -reikšmė:

- **•** Jei statistikos *p*-reikšmė  $p < \alpha$ , hipotezę  $H_0$  atmetame;
- **Jei statistikos** *p***-reikšmė**  $p \geq \alpha$ , hipotezę  $H_0$  priimame.

Programinio paketo R pagalba, naudojant Shapiro –Wilkso kriterijų, tikrinsime hipotezę, kad portfelio pelnas (nuostolis) yra pasiskirstęs pagal normalųjį dėsnį.

Buvo gauta, kad Shapiro Wilk testo statistika yra lygi  $p = 0.2645$ , kuri yra didesnė už patikimumo lygmenį  $\alpha = 0.05$  [20]. Vadinasi, hipotezę, kad duomenys yra pasiskirstę pagal normalųjį skirstinį galime priimti.

<span id="page-30-2"></span>Visiems metodams naudosime portfelį, sudarytą iš keturių Baltijos šalių indeksų vienodais svoriais.

| <b>Indeksas</b> | Portfelio vertė |
|-----------------|-----------------|
| <b>OMXB</b>     | 2,500€          |
| OMXT            | 2,500€          |
| <b>OMXR</b>     | 2,500€          |
| <b>OMXV</b>     | 2,500€          |
| <b>Suma</b>     | 10,000€         |

**2.1 Lentelė. Akcijų indeksų portfelio svoriai**

#### **2.2 VARIACIJOS – KOVARIACIJOS METODAS**

<span id="page-30-0"></span>Turime 2017 metų kovo 31 dienos 10000€ vertės portfelį sudarytą iš keturių akcijų indeksų: OMXB, OMXT, OMXR, OMXV. Kaip jau buvo minėta, investicijų dydžiai į kiekvieną indeksą lygūs – po 2500€.

Šis metodas bus apskaičiuotas trimis būdais. Pirmiausiai rizikos vertė VaR bus apskaičiuojama, kai portfelio grąžų svoriai yra lygūs. Tačiau, yra prasmė suteikti didesnius svorius vėlesniems duomenims, todėl bus naudojami slenkančio vidurkio ir GARCH modeliai, kai senesnėms reikšmėms suteikiami proporcingai mažesni svoriai.

### **Portfelio grąžų svoriai lygūs**

<span id="page-30-1"></span>Vienos dienos kintamumo įvertinimui naudojama tokia formulė:

$$
\sigma_n^2 = \frac{1}{m} \sum_{i=1}^m u_{n-i}^2 \tag{2.2.1}
$$

čia *m* – stebėjimų skaičius, *i <sup>u</sup>* - apibrėžiamas kaip rinkos kintamojo procentinis pokytis tarp *i* – 1 dienos pabaigos ir *i* dienos pabaigos (portfelio grąža), taip:

$$
u_i = \frac{S_i - S_{i-1}}{S_{i-1}},
$$
\n(2.2.2)

dydžiams  $u_{n-1}^2, u_{n-2}^2, ..., u_n^2$ 2 2  $u_{n-1}^2, u_{n-2}^2, \ldots, u_{n-m}^2$  yra suteikti vienodi svoriai.

Koreliacijų matrica, kuri buvo apskaičiuota 2017 m. kovo 31 d., suteikiant vienodą svorį paskutinėms 470 grąžoms, yra pateikta 2.2.1 lentelėje. Kaip matome, indeksai OMXB ir OMXT yra itin stipriai koreliuoti. Visi kiti indeksai yra silpnai koreliuoti tarpusavyje (žr. Priedas Nr.4).

#### <span id="page-31-0"></span>**2.2.1 Lentelė. Koreliacijų matrica 2017 m. kovo 31 d., suskaičiuota su lygiais 470 dienų grąžų svoriais. Kintamieji: OMXB, OMXT, OMXR, OMXV.**

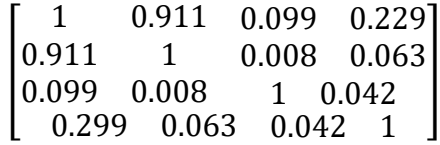

Kovariacijų matrica su vienodais svoriais yra pateikta 2.2.2 lentelėje. Pagal (2.2.3) lygybę, iš šios matricos gauname, kad portfelio nuostolių dispersija lygi 895.95€. Standartinis nuokrypis yra lygus kvadratinei šakniai iš to skaičiaus, t. y. 29.93€.

$$
\sigma_p^2 = \sum_{i=1}^n \sum_{j=1}^n \text{cov}_{ij} \,\alpha_i \alpha_j \,, \tag{2.2.3}
$$

Kovariacijos skaičiuojamos pagal tokią formulę:

$$
cov_n = \frac{1}{m} \sum_{i=1}^{m} x_{n-i} y_{n-i}
$$
 (2.2.4)

#### <span id="page-31-1"></span>**2.2.2 Lentelė. Kovariacijų matrica 2017 m. kovo 31 d., suskaičiuota su lygiais 470 dienų grąžų svoriais. Kintamieji: OMXB, OMXT, OMXR, OMXV.**

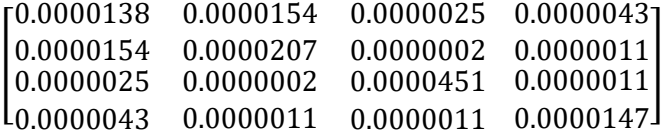

Rizikos vertės VaR, trims skirtingiems dienų periodams ir dviem skirtingomis tikimybėmis, pateiktos 2.2.3 lentelėje:

> <span id="page-31-2"></span>**2.2.3 Lentelė. Akcijų portfelio rizikos vertės 2017 m. kovo 31 dienos pabaigai (Variacijos/kovariacijos metodas, kai portfelio grąžų svoriai lygūs)**

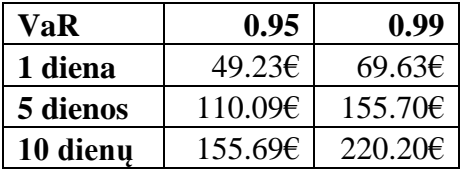

Taigi atlikus tyrimą, kai į visus akcijų indeksus investuojama po 2500€, nustatyti tokie portfelio rizikos vertės (VaR) rezultatai (žr. 2.2.3 Lentelė.). Matome, kad vienos dienos laikymo rezultatas yra 49.23€ tikėtino nuostolio, esant 5% tikimybei arba 95% patikimumo lygmeniui, bei atitinkamai 69.63€ tikėtino nuostolio, esant 1% tikimybei arba 99% pasikliovimo lygmeniui. Galime pastebėti, kad didėjant laikymo periodui gaunamos didesnės rizikos vertės. Tokį rezultatą galima numanyti, nes tai išplaukia iš pačios rizikos vertės formuluotės, kurioje ilgėjant laikymo periodui atsiranda tiesiog proporcingas kvadratinės šaknies iš laikymo periodo daugiklis. Taip pat rizikos vertės gaunamos didesnės ir su didesnių pasikliovimo lygmeniu. Tačiau pasirinkus didesnį pasikliovimo lygį tampa sudėtinga ar net neįmanoma patikrinti modelio teisingumo.

#### **Slenkančio vidurkio modelis(angl. EWMA)**

<span id="page-32-0"></span>Šiame modelyje portfelio grąžų svoriai  $\alpha_i$ , laikui bėgant, proporcingai mažėja. Kitaip tariant:

$$
\alpha_{i+1} = \lambda \alpha_i \tag{2.2.5}
$$

čia  $\lambda$  yra konstanta tarp 0 ir 1.

RiskMetrics duomenų bazė, kuri buvo įkurta Morgano (J. P. Morgan) ir viešai prieinama nuo 1994 metų, naudoja EWMA modelį su  $\lambda = 0.94$ , atnaujinant dienos kintamumo įverčius savo duomenų bazėje. Kompanija, ištyrusi visą skirtingų rinkos kintamųjų (aktyvų) spektrą nustatė, kad su šia  $\lambda$  reikšme, gaunama dispersijos prognozė artima realizuotai dispersijai [15].

Todėl dispersijos skaičiuojamos pagal tokią formulę:

$$
\sigma_n^2 = \lambda \sigma_{n-1}^2 + (1 - \lambda) u_{n-1}^2, \tag{2.2.6}
$$

O kovariacijos pagal tokią formulę:

$$
cov_n = \lambda cov_{n-1} + (1 - \lambda)x_{n-1}y_{n-1}
$$
\n(2.2.7)

Taigi, vietoje dispersijų ir kovariacijų apskaičiavimo su vienodais svoriais visoms stebėtoms grąžoms, panaudokime slenkančio vidurkio su laipsniniais svoriais metodą, kai  $\lambda = 0.94$ . Pagal ši metodą gauta dispersijų ir kovariacijų matrica pateikta 2.2.4 lentelėje. Iš (2.2.3) lygybės gauname, kad portfelio nuostolių dispersija lygi 625.77€. Standartinis nuokrypis lygus 25€.

#### <span id="page-33-0"></span>**2.2.4 Lentelė. Kovariacijų matrica 2017 m. kovo 31 d., suskaičiuota su 470 dienų grąžų svoriais EWMA metodu. Kintamieji: OMXB, OMXT, OMXR, OMXV.**

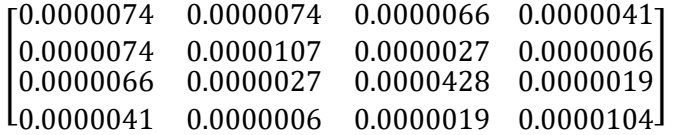

Koreliacijų matrica, kuri buvo apskaičiuota 2017 m. kovo 31 d., suteikiant slenkančio vidurkio svorį paskutinėms 470 grąžoms, yra pateikta 2.2.5 lentelėje. Kaip matome, indeksai OMXB su OMXT yra itin stipriai koreliuoti, su OMXV koreliuoti vidutiniškai. Visi kiti indeksai yra silpnai koreliuoti tarpusavyje (žr. Priedas Nr.4).

#### <span id="page-33-1"></span>**2.2.5 Lentelė. Koreliacijų matrica 2017 m. kovo 31 d., suskaičiuota su slenkančio vidurkio 470 dienų grąžų svoriais. Kintamieji: OMXB, OMXT, OMXR, OMXV.**

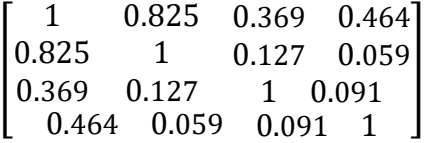

<span id="page-33-2"></span>Rizikos vertės VaR, trims skirtingiems dienų periodams ir dviem skirtingomis tikimybėmis, pateiktos 2.2.6 lentelėje:

| VaR      | 0.95                | 0.99    |
|----------|---------------------|---------|
| 1 diena  | $41.15\epsilon$     | 58.19€  |
| 5 dienos | 92.01 $\varepsilon$ | 130.13€ |
| 10 dienu | 130.12€             | 184.03€ |

**2.2.6 Lentelė. Akcijų portfelio rizikos vertės 2017 m. kovo 31 dienos pabaigai (Variacijos/kovariacijos metodas, kai portfelio grąžų svoriai mažėja)**

Taigi atlikus tyrimą, kai į visus akcijų indeksus investuojama po 2500€, nustatyti tokie portfelio rizikos vertės (VaR) rezultatai (žr. 2.2.6 Lentelė.). Matome, kad vienos dienos laikymo rezultatas yra 41.15€ tikėtino nuostolio, esant 5% tikimybei arba 95% patikimumo lygmeniui, bei atitinkamai 58.19€ tikėtino nuostolio, esant 1% tikimybei arba 99% pasikliovimo lygmeniui. Galime pastebėti, kad didėjant laikymo periodui gaunamos didesnės rizikos vertės. Tokį rezultatą galima numanyti, nes tai išplaukia iš pačios rizikos vertės formuluotės, kurioje ilgėjant laikymo periodui atsiranda tiesiog proporcingas kvadratinės šaknies iš laikymo periodo dėmuo. Taip pat rizikos vertės gaunamos didesnės ir su didesnių pasikliovimo lygmeniu. Tačiau pasirinkus didesnį pasikliovimo lygį tampa sudėtinga ar net neįmanoma patikrinti modelio teisingumo.

#### **GARCH modelis**

<span id="page-34-0"></span>Pažymėkime  $v_i = \sigma_i^2$  dispersijos įvertį *i*-ajai dienai. Tarkime, kad  $u_i$  tikimybinis skirstinys dispersijos atžvilgiu yra normalusis. Naudojant maksimalaus tikėtinumo metodą, geriausi parametrai yra tie, kurie maksimizuoja šią išraišką:

$$
\prod_{i=1}^{m} \frac{1}{\sqrt{2\pi \nu_i}} \exp(\frac{-u_i^2}{2\nu_i})
$$
\n(2.2.8)

Šios išraiškos maksimizavimas yra ekvivalentus jos logaritmo maksimizavimui. Logoritmuodami išraišką ir atmesdami (2.2.8) pastovius daugiklius, matome, kad reikia maksimizuoti funkciją (2.2.9)

$$
\sum_{i=1}^{m} [-\ln(v_i) - \frac{u_i^2}{v_i}]
$$
 (2.2.9)

Panaudojant iteratyvinį metodą, maksimizuojama (2.2.9) išraiška. Modelio parametrų  $\omega$ ,  $\alpha$  ir  $\beta$ įverčius, gauname bandymų metodu. Šiam tikslui reikia panaudoti kokią nors iteracinę paieškos procedūrą, pavyzdžiui, *Solver* iš MS Excel. Tokiu būdu gauname optimalias parametrų reikšmes:

 $\omega$  = 0.0000109051,  $\alpha$  = 0.284994179 ir  $\beta$  = 0.112903492

Modelio GARCH dispersijos lygtis yra:

$$
\sigma_n^2 = \gamma V_L + \alpha u_{n-1}^2 + \beta \sigma_{n-1}^2 \tag{2.2.10}
$$

čia  $\gamma$  yra svoris, priskirtas  $V_L^+$ ,  ${\cal C}\,$  yra svoris, priskirtas  $u_n^2$  $u_{n-1}^2$  ir  $\beta$  yra  $\sigma_{n-1}^2$  svoris. Kadangi svoriai turi būti lygūs vienetui, tai  $\gamma + \alpha + \beta = 1$ .

Pažymėjus  $\omega = \mathcal{N}_L$ , GARCH modelis gali būti užrašytas taip:

$$
\sigma_n^2 = \omega + \alpha u_{n-1}^2 + \beta \sigma_{n-1}^2 \tag{2.2.11}
$$

O kovariacijos apskaičiuojamos pagal tokią formulę:

$$
cov_n = \omega + \alpha x_{n-1} y_{n-1} + \beta cov_{n-1}
$$
 (2.2.12)

Pagal ši metodą gauta dispersijų ir kovariacijų matrica pateikta 2.2.7 lentelėje. Iš (2.2.11) lygybės gauname, kad portfelio nuostolių dispersija lygi 1439.15€. Standartinis nuokrypis lygus 37.94€.

#### <span id="page-34-1"></span>**2.2.7 Lentelė. Kovariacijų matrica 2017 m. kovo 31 d., suskaičiuota su 470 dienų grąžų svoriais GARCH metodu. Kintamieji: OMXB, OMXT, OMXR, OMXV.**

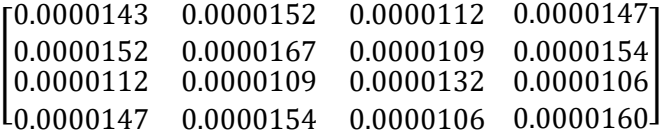

Koreliacijų matrica, kuri buvo apskaičiuota 2017 m. kovo 31 d., su GARCH modelio parametrais paskutinėms 470 grąžoms, yra pateikta 2.2.8 lentelėje. Kaip matome, visi indeksai yra itin stipriai koreliuoti (žr. Priedas Nr.4).

#### <span id="page-35-1"></span>**2.2.8 Lentelė. Koreliacijų matrica 2017 m. kovo 31 d., suskaičiuota GARCH metodu 470 dienų grąžų. Kintamieji: OMXB, OMXT, OMXR, OMXV.**

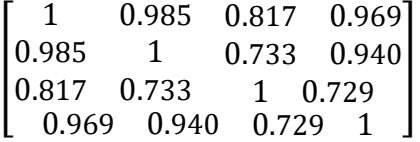

<span id="page-35-2"></span>Rizikos vertės VaR, trims skirtingiems dienų periodams ir dviem skirtingomis tikimybėmis, pateiktos 2.2.9 lentelėje:

| VaR      | 0.95        | 0.99             |
|----------|-------------|------------------|
| 1 diena  | $62.40 \in$ | 88.25 $\epsilon$ |
| 5 dienos | 139.53€     | 197.34€          |
| 10 dienu | 197.32€     | 279.08€          |

**2.2.9 Lentelė. Akcijų portfelio rizikos vertės 2017 m. kovo 31 dienos pabaigai (Variacijos/kovariacijos metodas, kai portfelio grąžų svoriai mažėja)**

Taigi atlikus tyrimą, kai į visus akcijų indeksus investuojama po 2500€, nustatyti tokie portfelio rizikos vertės (VaR) rezultatai (žr. 2.2.9 Lentelė.). Matome, kad vienos dienos laikymo rezultatas yra 62.40€ tikėtino nuostolio, esant 5% tikimybei arba 95% patikimumo lygmeniui, bei atitinkamai 88.25€ tikėtino nuostolio, esant 1% tikimybei arba 99% pasikliovimo lygmeniui. Galime pastebėti, kad didėjant laikymo periodui gaunamos didesnės rizikos vertės. Tokį rezultatą galima numanyti, nes tai išplaukia iš pačios rizikos vertės formuluotės, kurioje ilgėjant laikymo periodui atsiranda tiesiog proporcingas kvadratinės šaknies iš laikymo periodo dėmuo. Taip pat rizikos vertės gaunamos didesnės ir su didesnių pasikliovimo lygmeniu. Tačiau pasirinkus didesnį pasikliovimo lygį tampa sudėtinga ar net neįmanoma patikrinti modelio teisingumo.

#### **Variacijos – kovariacijos metodo apibendrinimas**

<span id="page-35-0"></span>Apskaičiavus rizikos vertes naudojant lygius portfelio grąžų svorius, EWMA ir GARCH metodais, galime pastebėti, kad rizikos vertės gautos lygių svorių atveju yra didesnės nei EWMA. Pvz., vienos dienos rizikos vertė su 95% pasikliovimo lygmeniu su vienodais grąžų svoriais yra lygi 49.23€, EWMA atveju 41.15€, o GARCH atveju 62.40€. 2.2.10 lentelėje parodyta šio reiškinio priežastis. Dienos standartinių nuokrypių įverčiai yra mažesni panaudojant *EWMA* modelį už tuos, kurie gauti su vienodais duomenų svoriais ir GARCH atveju. Taip yra dėl to, kad kintamumai laikotarpiu prieš pat 2017 kovo 31d. buvo mažesni, negu per kitas 470 dienų. Lygindami 2.2.1, 2.2.5 ir 2.2.8 lenteles, pastebim, kad koreliacijos irgi padidėjo. Šis pavyzdys atskleidžia faktą, kad koreliacijos linkusios didėti esant nepalankioms finansų rinkos sąlygoms.

|               | <b>OMXR</b> | <b>OMXT</b> | <b>OMXR</b> | <b>OMXV</b> |
|---------------|-------------|-------------|-------------|-------------|
| Lygūs svoriai | 0.37%       | 0.46%       | $0.67\%$    | 0.38%       |
| EWMA          | $0.27\%$    | 0.33%       | $0.65\%$    | 0.32%       |
| <b>GARCH</b>  | 0.38%       | $0.41\%$    | 0.36%       | $0.40\%$    |

<span id="page-36-1"></span>**2.2.10 Lentelė. Kintamumas naudojant lygius grąžų svorius, EWMA ir GARCH modelius**

#### **2.3 ISTORINIS METODAS**

<span id="page-36-0"></span>Turime 2017 metų kovo 31 dienos 10000€ vertės portfelį, sudarytą iš keturių akcijų indeksų: OMXB, OMXT, OMXR, OMXV. Kaip jau buvo minėta, investicijų dydžiai į kiekvieną indeksą lygūs – po 2500€.

2.3.1 lentelėje parodytos 2017 m. balandžio 1 d. rinkos kintamųjų reikšmės pagal nagrinėjamus scenarijus. Scenarijus 1 (pirmoji eilutė 2.3.1 lentelėje) rodo, kad rinkos kintamųjų reikšmės 2017 m. balandžio 1 d. yra apskaičiuotos, tariant, kad jų procentiniai pokyčiai tarp 2017 m. kovo 31 d. ir 2017 m. balandžio 1 d. yra tokie patys, kokie jie buvo tarp 2015 m. balandžio 15 d. ir balandžio 16 d; Scenarijus 2 (antroji eilutė 2.3.1 lentelėje) rodo, kad rinkos kintamųjų reikšmės 2017 m. balandžio 1 d. yra tokios pačios kaip ir procentinis pokytis tarp 2015 m. balandžio 16 d. ir balandžio 17 d; ir t.t. Bendruoju atveju, pagal Scenarijų i atitinka, kad indeksų procentiniai pokyčiai tarp balandžio 1 d. ir balandžio 2 d. yra tokie patys, kokie jie buvo nuo dienos  $i - 1$  iki dienos i = 1, ..., 470. 2.3.1 Lentelės 470 eilučių atitinka nagrinėjamus 470 scenarijų.

| <b>Scenarijus</b> | $OMXB(\epsilon)$ | OMXT(E) | OMXR(E) | OMXV(f) | Portfelio vertė $(\epsilon)$ | Nuostolis $(\epsilon)$ |
|-------------------|------------------|---------|---------|---------|------------------------------|------------------------|
|                   | 915.43           | 1257.00 | 565.71  | 607.29  | 10062.53                     | $-62.53$               |
| ◠                 | 903.20           | 1244.28 | 561.11  | 605.09  | 9973.78                      | 26.22                  |
| 3                 | 909.08           | 1252.14 | 563.64  | 605.19  | 10017.46                     | $-17.46$               |
|                   |                  |         |         |         |                              |                        |
| 469               | 905.02           | 1240.69 | 560.84  | 607.90  | 9981.98                      | 18.02                  |
| 470               | 909.46           | 1251.79 | 560.83  | 608.70  | 10019.73                     | $-19.73$               |

<span id="page-36-2"></span>**2.3.1 Lentelė. Scenarijai sugeneruoti 2017 balandžio 1 dienai**

Indekso OMXB reikšmė 2017 m. kovo 31 d. buvo 907.16. Jo reikšmė 2015 m. rugpjūčio 16 d. Buvo 648.35, kuri nuo 2015 m. rugpjūčio 15 d. padidėjo iki 642.49. Todėl OMXB reikšmė pagal Scenarijų 1 yra:

$$
907.16 \cdot \frac{648.35}{642.49} = 915.43 \text{ }\mathsf{C}
$$

Indeksų OMXT, OMXR ir OMXV reikšmės atitinkamai lygios 1257.00€, 565.71€ ir 607.29€. Todėl portfelio reikšmė pagal Scenarijų 1 yra:

$$
2500 \cdot \frac{915.43}{907.16} + 2500 \cdot \frac{1257.00}{1247.42} + 2500 \cdot \frac{565.71}{561.75} + 2500 \cdot \frac{607.29}{606.58} = 10062.53 \cdot \text{C}
$$

Pagal Scenarijų 1 portfelis uždirbo 62.65€. Analogiški skaičiavimai buvo atlikti kitiems scenarijams. Nuostolių histograma yra parodyta 2.3 pav. Histogramos stulpeliai reiškia nuostolius intervaluose nuo 25 iki 50, 0 iki 25, -25 iki 0 ir t. t.

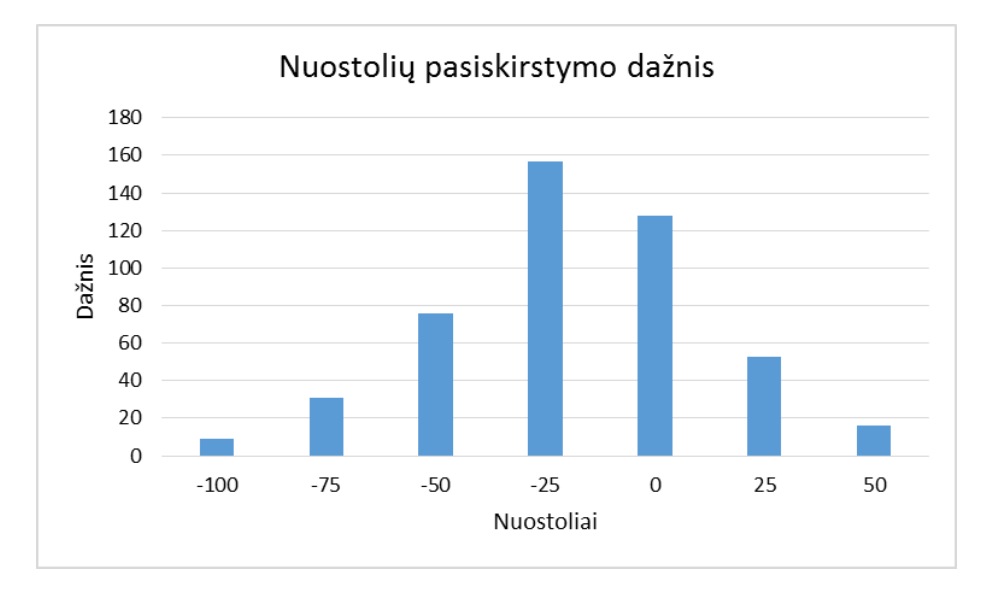

#### <span id="page-37-1"></span>**2.3 pav. Nuostolių histograma scenarijams tarp 2017 m. kovo 31d. ir 2017 m. balandžio 1d.**

Pagal nuostolius gautus iš 470 scenarijų apskaičiuosime rizikos matus VaR trims skirtingiems dienų periodams ir dviem skirtingomis tikimybėmis (2.3.2 lentelė).

<span id="page-37-0"></span>**2.3.2 Lentelė. Akcijų portfelio rizikos vertė 2017 m. kovo 31 dienos pabaigai (Istorinis metodas)**

| VaR      | 0.95             | 0.99    |
|----------|------------------|---------|
| 1 diena  | 43.64 $\epsilon$ | 60.24€  |
| 5 dienos | 97.59€           | 134.69€ |
| 10 dienu | 138.02€          | 190.48€ |

Taigi atlikus tyrimą, kai į visus akcijų indeksus investuojama po 2500€, nustatyti tokie portfelio rizikos vertės (VaR) rezultatai (žr. 2.3.2 Lentelė). Matome, kad vienos dienos laikymo rezultatas yra 45.64€ tikėtino nuostolio, esant 5% tikimybei arba 95% patikimumo lygmeniui, bei atitinkamai 60.24€ tikėtino nuostolio, esant 1% tikimybei arba 99% pasikliovimo lygmeniui. Galime pastebėti, kad didėjant laikymo periodui gaunamos didesnės rizikos vertės. Tokį rezultatą galima numanyti, nes tai išplaukia iš pačios rizikos vertės formuluotės, kurioje ilgėjant laikymo periodui atsiranda tiesiog proporcingas kvadratinės šaknies iš laikymo periodo dėmuo. Taip pat rizikos vertės gaunamos didesnės ir su didesnių pasikliovimo lygmeniu. Tačiau pasirinkus didesnį pasikliovimo lygį tampa sudėtinga ar net neįmanoma patikrinti modelio teisingumo.

#### **2.4 MONTE KARLO METODAS**

<span id="page-38-0"></span>Investuojamo portfelio vertę, kaip ir prieš tai buvusiuose metoduose, pasirenkame 10000€ (nes investuojame į keturis akcijų indeksus lygiais svoriais, po 2500€).

Naudojant normalųjį skirstinį sugeneruojame kiekvieno aktyvo sekančios dienos pokyčius (grąžas) su iš istorinių duomenų apskaičiuotų grąžų parametrais – vidurkiu ir standartiniu nuokrypiu (Lentelė. 2.4.1).

|                 | <b>OMXB</b> | <b>OMXT</b> | <b>OMXR</b> | <b>OMXV</b> |
|-----------------|-------------|-------------|-------------|-------------|
| <b>Vidurkis</b> | 0.56        |             | 0.28        | 0.24        |
| St. nuokrypis   | 2.76        | 4.68        | 3.37        | 2.09        |

<span id="page-38-1"></span>**2.4.1 Lentelė. Akcijų indeksų grąžų vidurkiai ir standartiniai nuokrypiai** 

Tada naudojant jau sugeneruotus dydžius, apskaičiuojame kiekvieno akcijos indekso reikšmes kitos dienos pabaigoje.

Ir galiausiai apskaičiuojame portfelio vertes ir nuostolius.

Tikslesnių rezultatų gavimui, skaičiavimus atliksime su keturiais iteracijų skaičiais – 470, 1000, 3000 ir 5000.

Pagal gautus nuostolius apskaičiuosime rizikos matus VaR trims skirtingiems dienų skaičiams ir dviem skirtingomis tikimybėmis (2.4.2 Lentelė.).

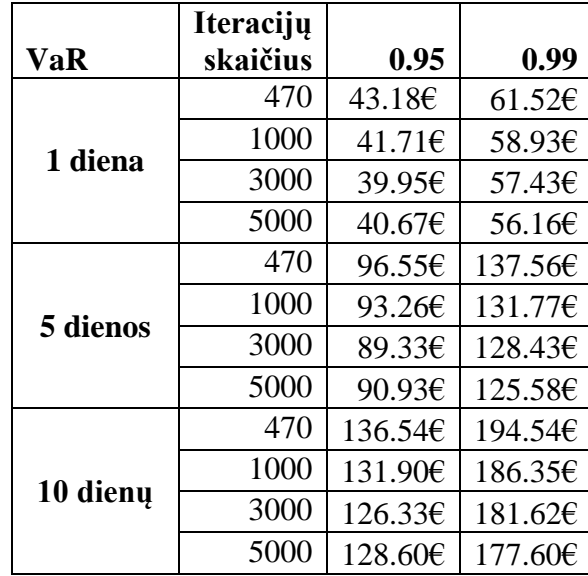

#### <span id="page-39-1"></span>**2.4.2 Lentelė. Akcijų portfelio rizikos vertė 2017 m. kovo 31 dienos pabaigai (Monte Karlo metodas)**

Atlikus tyrimą Monte Karlo metodu, kai į visus akcijų indeksus investuojama po 2500€, iš lentelės 2.4.2 rezultatų galime matyti, kad didėjant laikymo periodui gaunamos didesnės rizikos vertės. Tokį rezultatą galima numanyti, nes tai išplaukia iš pačios rizikos vertės formuluotės, kurioje ilgėjant laikymo periodui atsiranda tiesiog proporcingas kvadratinės šaknies iš laikymo periodo dėmuo. Taip pat rizikos vertės gaunamos didesnės ir su didesnių pasikliovimo lygmeniu. Tačiau pasirinkus didesnį pasikliovimo lygį tampa sudėtinga ar net neįmanoma patikrinti modelio teisingumo.

Be to didinant iteracijų skaičių rizikos vertė mažėja. Ši išvada taip pat tikėtina, nes išplaukia iš pačio metodų veikimo principo, kuomet yra generuojamos atsitiktinių dydžių sekos tol kol gauti rezultatai priartėja prie "tikrosios" vertės.

### **2.5 REZULTATŲ PATIKRINIMAS**

<span id="page-39-0"></span>Koks metodas bebūtų naudojamas VaR skaičiavimui, svarbus realybės patikrinimas atgaliniu testavimu (angl. back testing). Šiuo metodu yra testuojama, kaip gerai VaR įvertis veiktų praeityje. Tarkime, kad apskaičiuojame 1 dienos 99% rizikos matą VaR. Atgaliniu testavimu žiūrima, kaip dažnai vienos dienos nuostoliai viršija 1 dienos 99% VaR, kuris buvo apskaičiuotas tai dienai. Jei tai įvyktų apie 1% dienų, tai galėtume teigti, kad VaR apskaičiavimo metodologija yra tinkama.

Modelių apskaičiuotos rizikos verčių patikrinimui naudosime 2017 m. balandžio mėnesio akcijų indeksų duomenis (žr. Priedas Nr. 2).

Didžiausias 2017 m. balandžio mėnesio portfelio vienos dienos gautas nuostolis yra 48.58 €. Vadinasi nei vienu metodu apskaičiuotas nuostolis, neviršija balandžio mėnesio nuostolių (žr. Lentelė 2.5).

| <b>Metodas</b>          |                     | Rizikos vertė |
|-------------------------|---------------------|---------------|
| Variacijos –            | Lygiais<br>svoriais | 69.63E        |
| kovariacijos<br>metodas | <b>EWMA</b>         | 58.19€        |
|                         | <b>GARCH</b>        | 88.25€        |
| <b>Istorinis</b>        |                     | 60.246        |
|                         | 470                 | 61.526        |
| <b>Monte</b><br>Karlo   | 1000                | 58.93€        |
| metodas                 | 3000                | 57.436        |
|                         | 5000                | 56.16€        |

<span id="page-40-0"></span>**2.5 Lentelė. Visų metodų vienos dienos 99% rizikos matai VaR**

Lentelėje 2.5 pateikti visais trimis metodais apskaičiuotos, vienos dienos su 99% pasikliovimo lygmeniu, rizikos vertės VaR. Matome, kad atgaliniu testavimu apskaičiuota maksimali nuostolio reikšmė neviršija nei vienos reikšmės iš 2.5 Lentelės.

Taip pat atliksime atgalinį testavimą istorinio modeliavimo metodu apskaičiuotiems. Kai turime laiko eilutę iš 470 nuostolių scenarijų, 70% imties reikšmių naudosime rizikos vertės apskaičiavimui, o 30% reikšmių – testavimui.

Gauti rezultatai parodė, kad ir šiuo būdu nuostoliai nebuvo viršyti nei apskaičiuota rizikos vertė VaR. Tai galima pastebėti grafike (žr. 2.5 pav.).

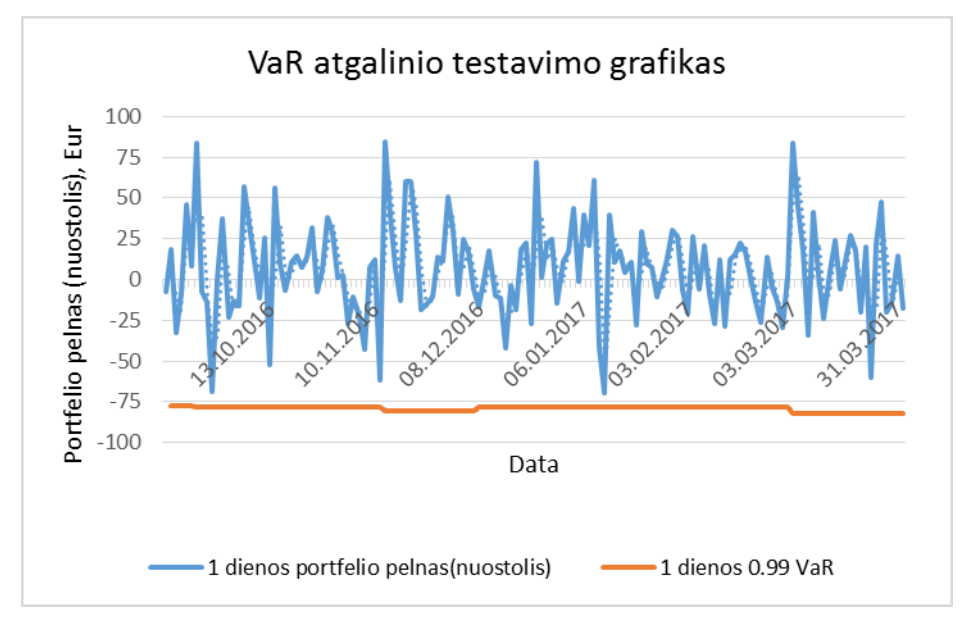

**2.5 pav. 1 dienos 0.99 VaR atgalinio testavimo grafikas**

<span id="page-40-1"></span>Kaip matome iš 2.5 pav., vienos dienos portfelio pelnas (nuostolis) neviršija apskaičiuotos 1 dienos VaR, su 99% pasikliovimo lygmeniu. Kadangi VaR apskaičiuotas su 99% pasikliovimo lygmeniu, todėl 1%

portfelio nuostolių reikšmių galėtų viršyti apskaičiuotas VaR reikšmes. Tačiau nėra nei 1% portfelio nuostolių reikšmių viršijančių rizikos vertę VaR

Vadinasi, galime teigti, kad VaR rizikos matų skaičiavimo metodologija yra tinkama.

## <span id="page-41-0"></span>**2.6 PROGRAMINĖ REALIZACIJA IR INSTRUKCIJA VARTOTOJUI**

Duomenų suderinamumui su normaliuoju skirstiniu naudojamas programinis paketas R. Jis yra labai tinkamas, nes yra nemokamas, labai aukštos klasės programinis produktas, skirtas statistinių duomenų apdorojimui. Skaičiavimai atliekami labai greitai ir nesudėtingai. Programos tekstas pateiktas priede Nr. 3.

Norint naudoti kitus akcijų indeksų duomenis, tiesiog programos tekste reikia pakeisti failo, kuriame yra duomenys, direktoriją ir paleisti programą.

Tyrimo realizavimui buvo pasirinkta programinio paketo Microsoft Office programa Excel. Jo funkcijų pilnai pakanka šiam tikslui pasiekti, o naudoti gana nesudėtinga.

Kiekvienam metodui (variacijos – kovariacijos, istorinio modeliavimo, Monte Karlo Simuliacijos) yra atskirai sukurtos programos. Jose, duomenų blokuose, pakeitus duomenis, visi rezultatai persiskaičiuos automatiškai.

### **DISKUSIJA**

<span id="page-42-0"></span>Atlikus investavimo į portfelį, sudarytą iš keturių Baltijos šalių akcijų indeksų, rizikos tyrimą, trimis metodais (variacijos – kovariacijos, istorinio modeliavimo ir Monte Karlo simuliacijos), ištyrėme, kada kuris metodas yra tinkamiausias naudoti.

Kai rinkos kitimą galima aproksimuoti normaliuoju skirstiniu, tada tinkamiausias metodas yra variacijos – kovariacijos. Vertinant rinkos elgsenos atspindėjimą, istorinis modeliavimo metodas būtų labiau tinkamas nei parametrinis, nes jis nedaro jokių prielaidų apie aktyvų verčių pokyčių skirstinius. Monte Karlo metodas nekelia jokių prielaidų, jis tik generuoja sekas remdamasis pasirinktu skirstiniu (nebūtinai normaliuoju), todėl yra tinkamiausias, kai paprastesni metodai netinka.

Vertinant metodus iš sudėtingumo ir adektvatumo pozicijų, tarp šių savybių galima pastebėti tiesinę priklausomybę, t. y. metodui sudėtingėjant, jo adekvatumas didėja. Galima teigti, jog Monte Karlo simuliacijos metodas yra pats sudėtingiausias, bet ir pats adekvačiausias, o variacijos – kovariacijos metodas yra pats paprasčiausias, bet ir mažiausiai adektvatus.

Tačiau pastebėjome, kad nėra vieno geriausio tinkamo rizikos vertės apskaičiavimo metodo. Pasirinkimas labiausiai priklauso nuo pasirinkto portfelio struktūros ir jį sudarančių finansinių priemonių specifikos bei rinkos ypatumų.

Galima būtų toliau plėtoti tyrimą. Kadangi, atlikus variacijos – kovariacijos metodą, GARCH modelio atveju rizikos vertė labiausiai išsiskyrė, kaip didžiausia reikšmė, iš visų metodų rezultatų, todėl būtent šį metodą būtų galima ištirti nuodugniau. Pavyzdžiui, kitaip parinkti šio modelio parametrus ir skaičiavimus pakartoti.

Taip pat, kadangi atgaliniui testavimui (angl. back testing) buvo naudoti vieno mėnesio (2017 m. balandžio mėn.) duomenys, todėl ateityje būtų galima imti ilgesnį laikotarpį ir patikrinti ar nuostoliai ir toliau neviršijami.

# **IŠVADOS**

- <span id="page-43-0"></span> Naudojant variacijos – kovariacijos metodą, didžiausias galimas nuostolis su vienos dienos laikymo periodu ir patikimumo lygmeniu 0.99, buvo gautas:
	- $\triangleright$  Kai portfelio grąžų svoriai lygūs: 69.63 €;
	- EWMA model is: 58.19  $\epsilon$ ;
	- $\triangleright$  GARCH modelis: 88.25 €.
- Naudojant istorinio modeliavimo metodą, didžiausias galimas nuostolis su vienos dienos laikymo periodu ir patikimumo lygmeniu 0.99, buvo gautas 60.24 €.
- Naudojant Monte Karlo simuliacijos metodą, didžiausias galimas nuostolis su vienos dienos laikymo periodu ir patikimumo lygmeniu 0.99, buvo gautas:
	- Su 470 iteracijų: 61.52  $\epsilon$ ;
	- Su 1000 iteracijų: 58.93  $\epsilon$ ;
	- Su 3000 iteracijų: 57.43  $\epsilon$ ;
	- Su 5000 iteracijų: 56.16  $\epsilon$ .

Šio metodo atveju, apskaičiuotos rizikos vertės didinant iteracijų skaičių mažėja.

- Didžiausios rizikos vertės buvo gautos skaičiuojant variacijos kovariacijos metodu (GARCH modelio atveju). Tarpinę vietą užėmė istorinis modeliavimo metodas, o mažiausios vertės gautos Monte Karlo simuliacijos atveju.
- Visų modelių atvejais, didėjant laikymo periodui, gaunamos didesnės rizikos vertės.
- Atlikus modelių patikrinimą atgaliniu testavimu (angl. back testing) buvo gauta, kad 2017 m. balandžio mėnesio didžiausias nuostolis yra 48.58 €, kuris neviršijo nei vienu metodu apskaičiuotos rizikos vertės.

### **REKOMENDACIJOS**

<span id="page-44-0"></span>Sukurtos metodų realizacijos gali būti naudojamos tolimesniems tyrimams. Mes nagrinėjome portfelį sudarytą iš keturių Baltijos šalių akcijų indeksų. Tačiau, tolimesniems tyrimams portfeliui gali būti pasirinkti ir kiti akcijų indeksai, ar net kiti aktyvai. Metodų realizacijos sukurtos taip, kad užtenka pakeisti duomenis ir bus gauti rezultatai. Tiesa, norint naudoti variacijos – kovariacijos metodą, duomenys turi tenkinti normaliojo skirstinio prielaidas.

## **PADĖKOS**

<span id="page-44-1"></span>Noriu padėkoti savo magistrinio darbo vadovui prof. dr. Eimučiui Valakevičiui už pasiūlytą įdomią darbo temą, pagalbą ir konsultacijas rašant šį darbą.

## **LITERATŪRA**

<span id="page-45-0"></span>1. Akcijų indeksas. Prieiga per internetą:

[https://lt.wikipedia.org/wiki/Akcij%C5%B3\\_indeksas.](https://lt.wikipedia.org/wiki/Akcij%C5%B3_indeksas) [Žiūrėta 2017-05-07]

- 2. Alexander C., Market Models: A Guide to Financial Data Analysis. John Wiley & Sons, p.445,2001.
- 3. Aleksandras Vytautas Rutkauskas,Viktorija Stasytytė, Rizikos sampratos formavimosi ypatumai, 2011.
- 4. Aniūnas P., Nedzveckas J., Krušinskas J. Variance Covariance Risk Value Model for Currency Market // Inžinerinė ekonomika Nr. 1 (61), p. 18 – 27, 2009.
- 5. Best P., Implementing Value-at-risk. John Wiley & Sons, p.210, 1999.
- 6. Bohdalová M., A comparison of Value at Risk methods for measurement of the financial risk, 2007, Prague.
- 7. Cibulskienė D., Grigaliūnienė Ž., Modernios portfelio teorijos genezė ir vystymasis, p. 52 58, 2007.
- 8. Danielsson J., Casper G. de Vries, Value–at–Risk and Extreme Returns, Erasmus University Rotterdam, 2000.
- 9. Dzinkevičius A., Rinkos rizikos valdymo funkcija komerciniame banke // Ekonomika ir vadyba: aktualijos ir perspektyvos'2002: E. Galvanausko mokslinės konferencijos medžiaga [Šiauliai, lapkričio 22d.]. Šiauliai: Šiaulių Universiteto leidykla, p. 42 – 45 , 2003.
- 10. Glasserman P., Heidelberger P., Shahabuddin P., Efficient Monte Carlo Methods for Value-at-Risk, p.  $5 - 15$ , 2000.
- 11. Hull J., White A., Incorporating Volatility Updating Into The Historical Simulation Method For Valueat-Risk, p. 5 – 19, 1998.
- 12. John C. Hull. Eighth edition, Options, futures, and other derivatives, Stock index futures, 2012.
- 13. J. P. Morgan, RiskMetrics Monitor, Fourth Quarter, 1995.
- 14. Kancerevyčius G., Finansai ir investicijos. p.864, 2006, Kaunas.
- 15. Lietuvos banko valdyba, nutarimas dėl vidaus kontrolės ir rizikos vertinimo (valdymo) organizavimo nuostatų, 2008 m., Vilnius.
- 16. Lietuvos banko valdyba, Metodinės rekomendacijos bankams dėl vidinių rinkos rizikos vertinimo modelių taikymo, 2002.
- 17. Sakalauskas V., Trumpalaikių investicijų rizikos tyrimas finansų, p. 110 114, 2004.
- 18. Sakalauskas V., Trumpalaikių investicijų rizikos vertinimas naudojant reliatyvios vertės pokytį, p. 170  $-178, 2005.$

19. Sakalauskas V. Trumpalaikių investicijų rizikos tyrimas finansų rinkose //Informacijos mokslai Nr.30/2004, p. 110 – 118, 2004.

- 20. Shapiro Wilk testas. Prieiga per internetą: [https://stat.ethz.ch/R-manual/R-devel/library/stats/html/shapiro.test.html.](https://stat.ethz.ch/R-manual/R-devel/library/stats/html/shapiro.test.html) [Žiūrėta 2017-05-07]
- 21. Simons K., Value at Risk New Approaches to Risk Management, p.3 10, 1996.
- 22. Tamošiūnienė R., Petravičius T., The Usage of Monte Karlo Simulation Technique to support investment decitions, p. 73 – 80, 2006.
- 23. Varcholová T., Rimarčík M., Value-At-Risk Methods And Models And Their Application, 2003.
- 24. Vertybinių popierių birža NASDAQ OMX Baltic. Baltijos šalių akcijų indeksų aprašymas. Prieiga per internetą:

[http://www.nasdaqomxbaltic.com/lt/indexes/about-indexes/indeksu-aprasymas.](http://www.nasdaqomxbaltic.com/lt/indexes/about-indexes/indeksu-aprasymas) [Žiūrėta 2017-04-06]

## **PRIEDAI**

## **1 PRIEDAS. DUOMENYS**

<span id="page-47-1"></span><span id="page-47-0"></span>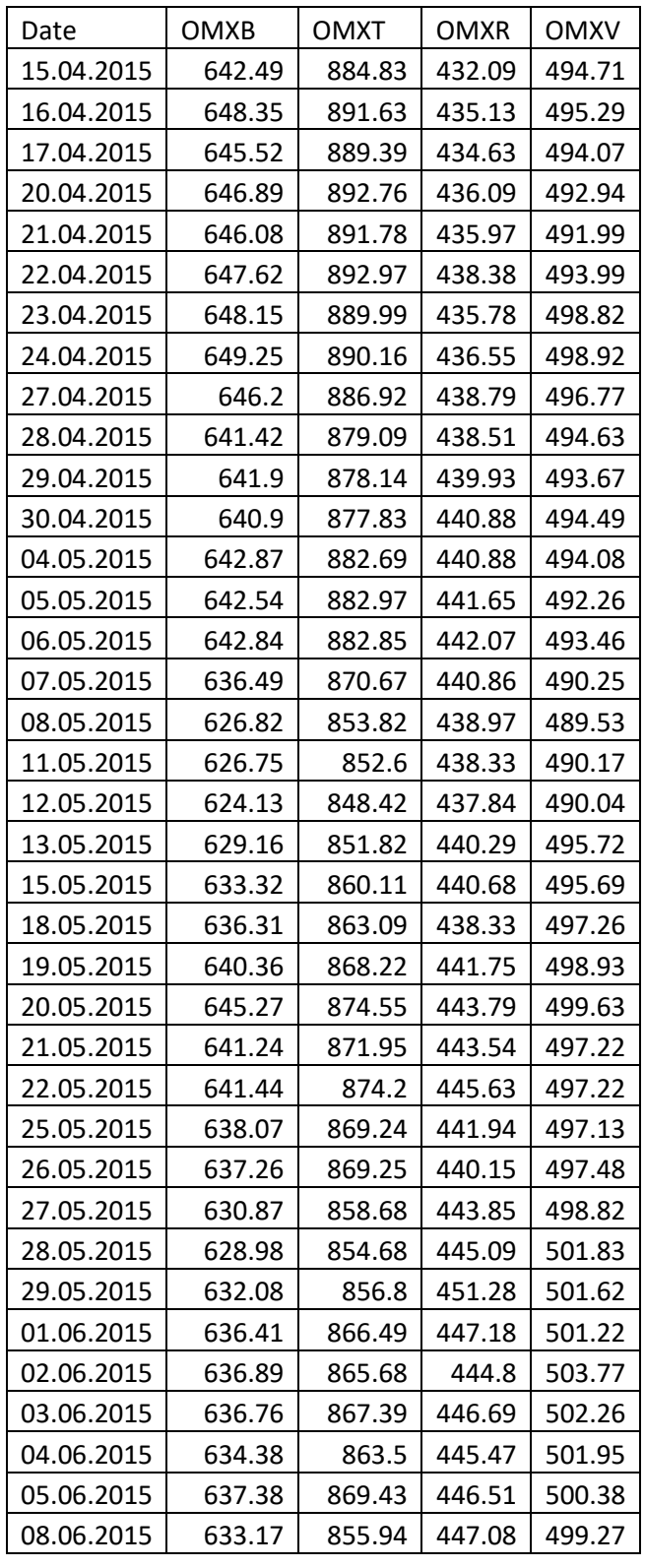

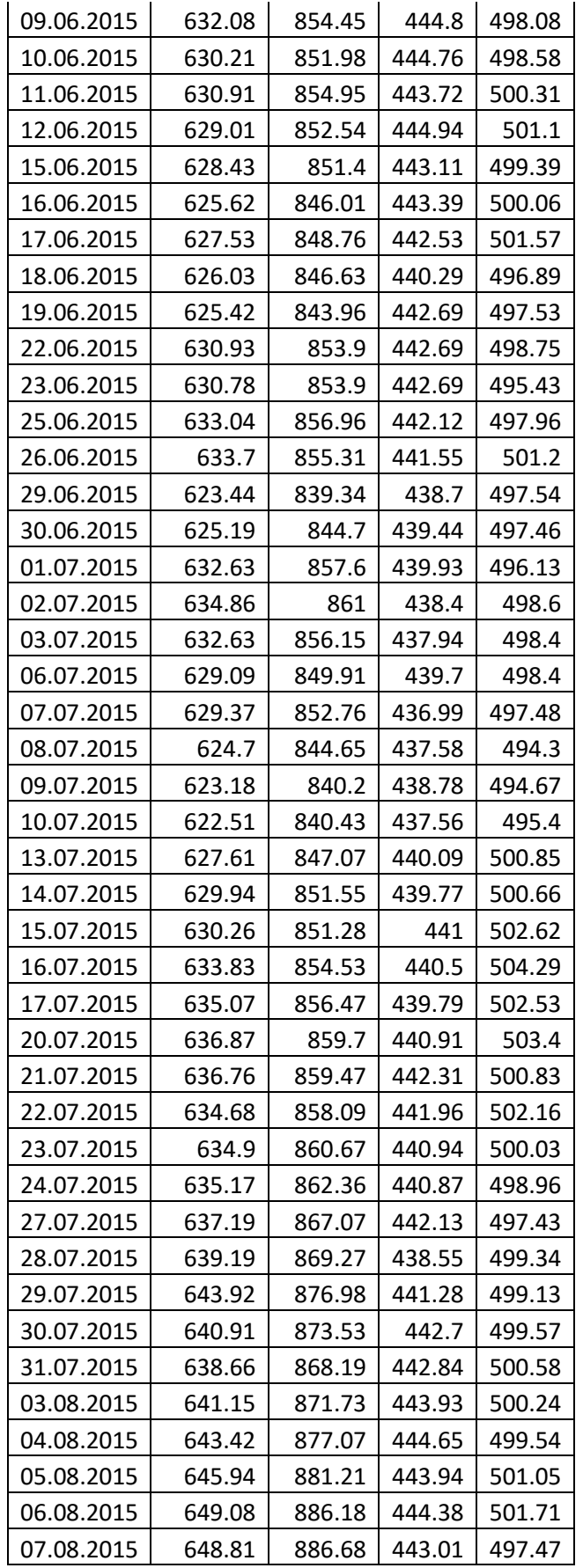

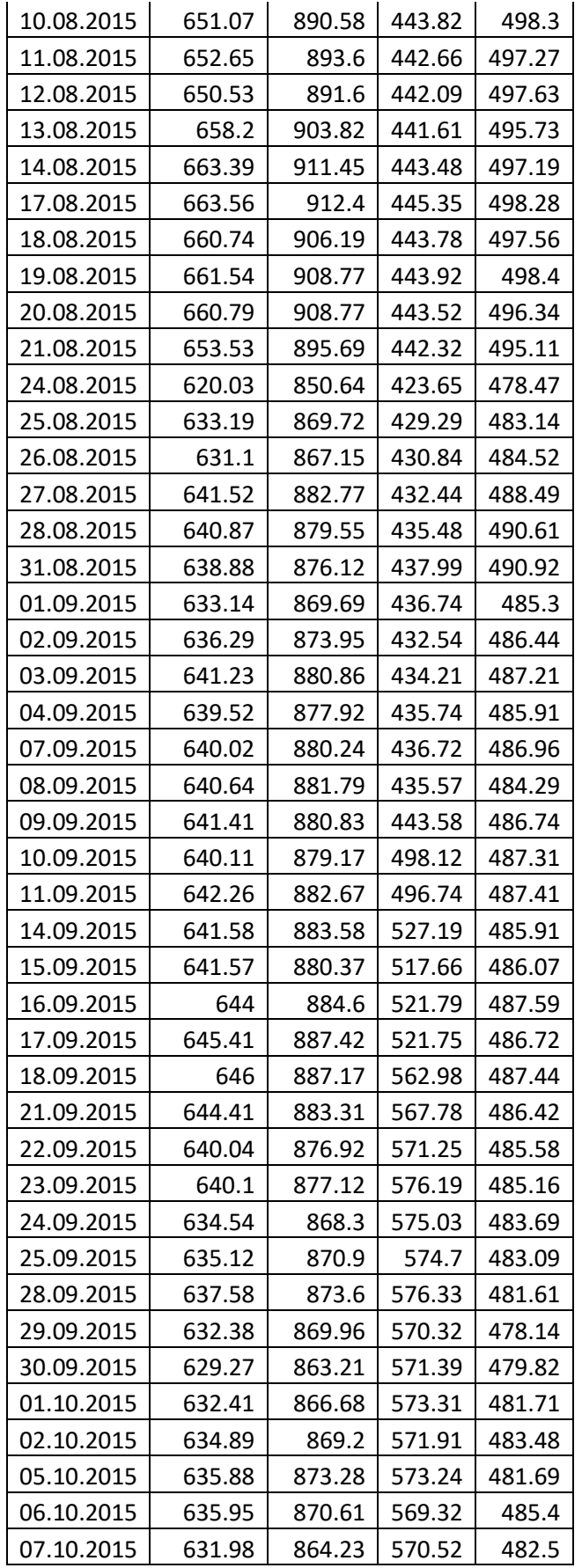

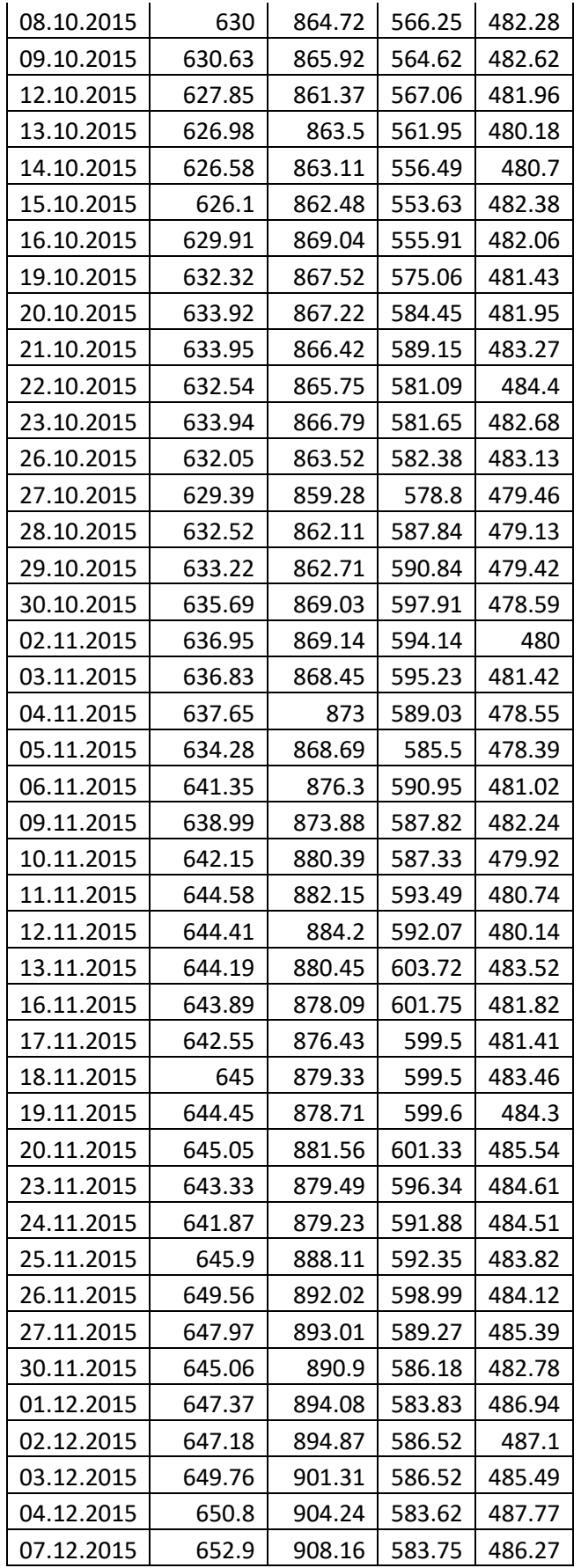

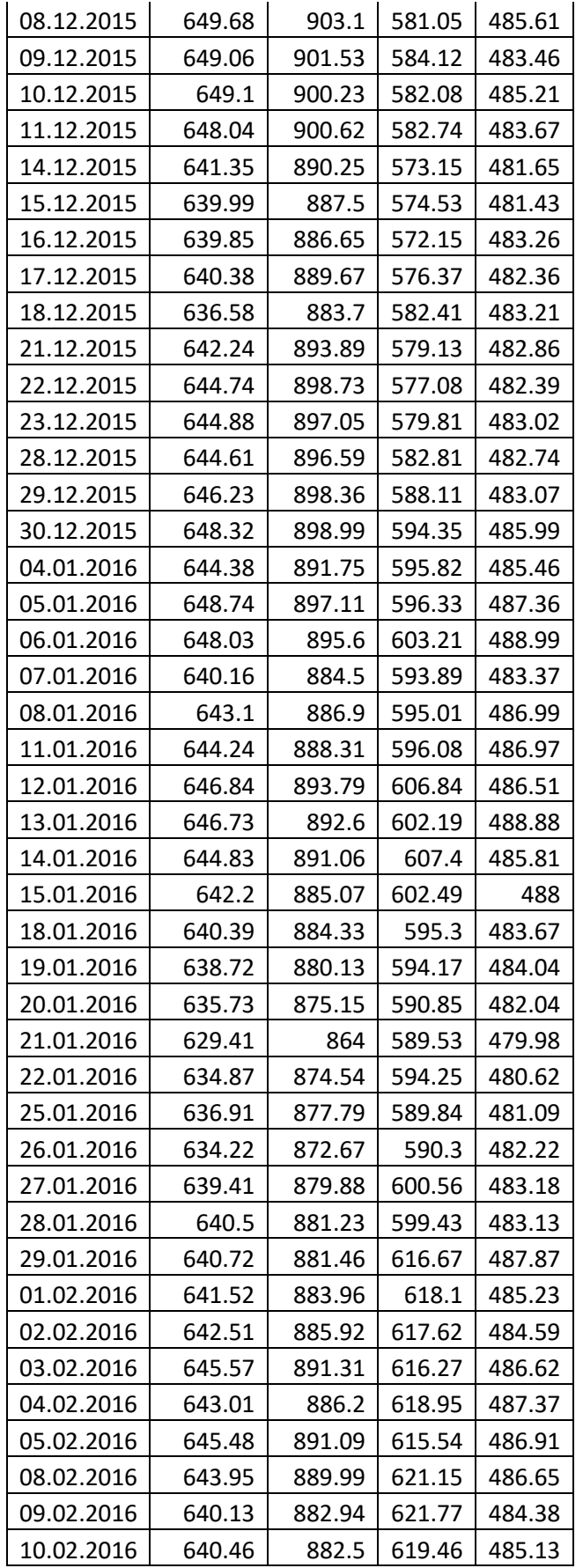

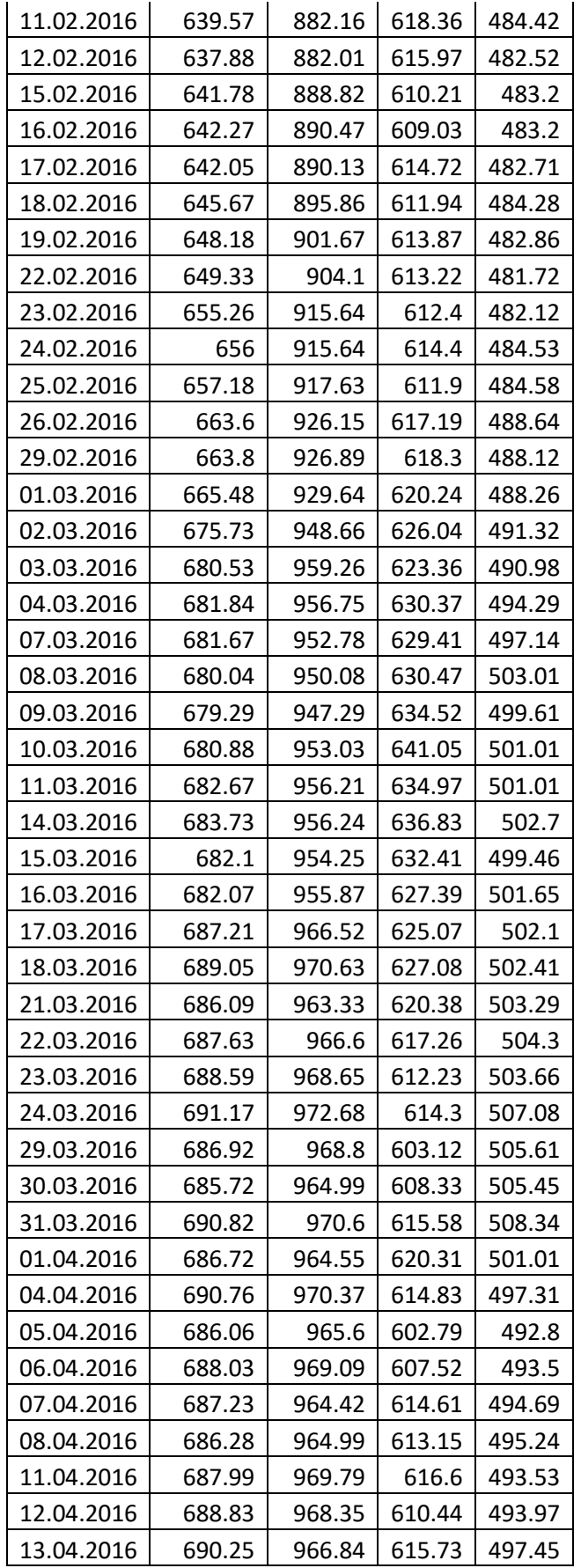

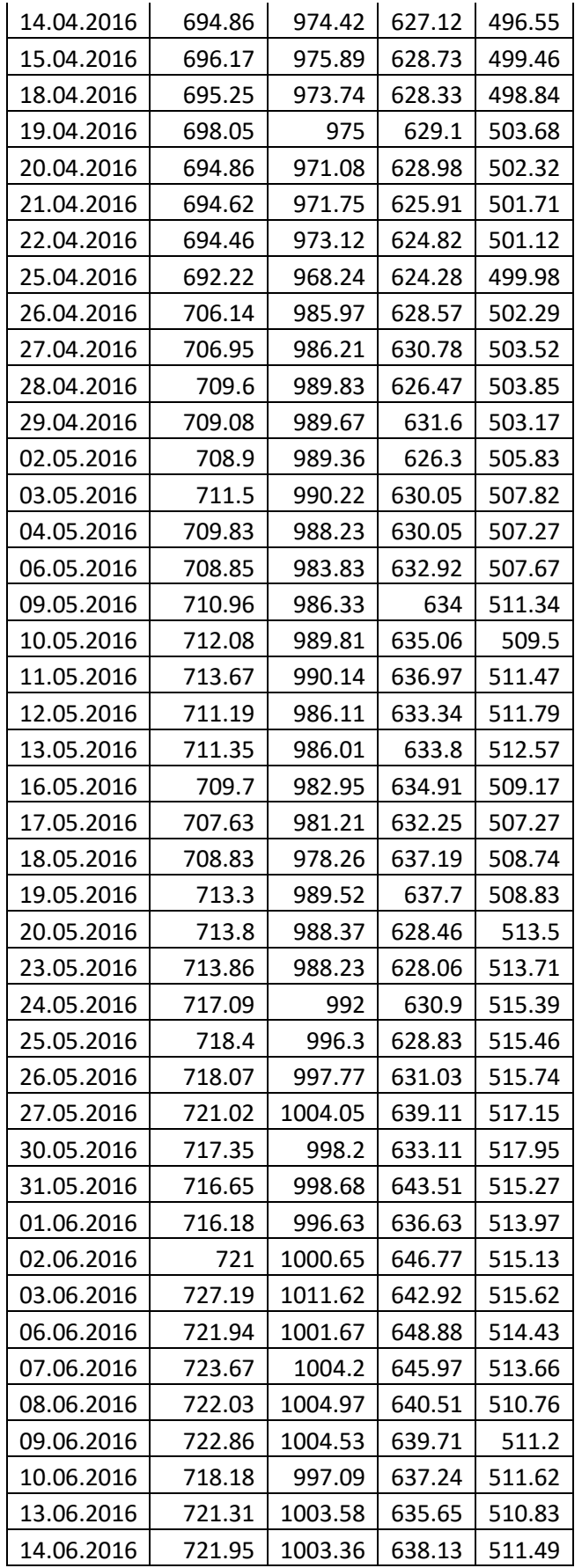

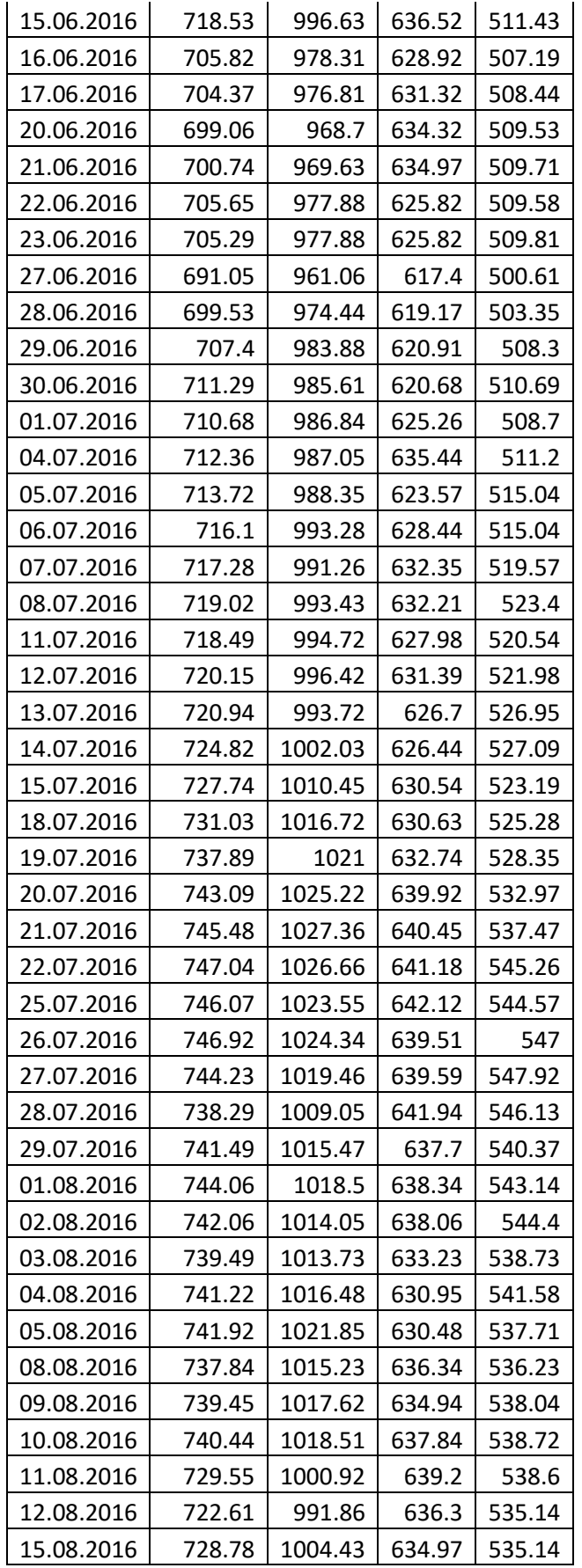

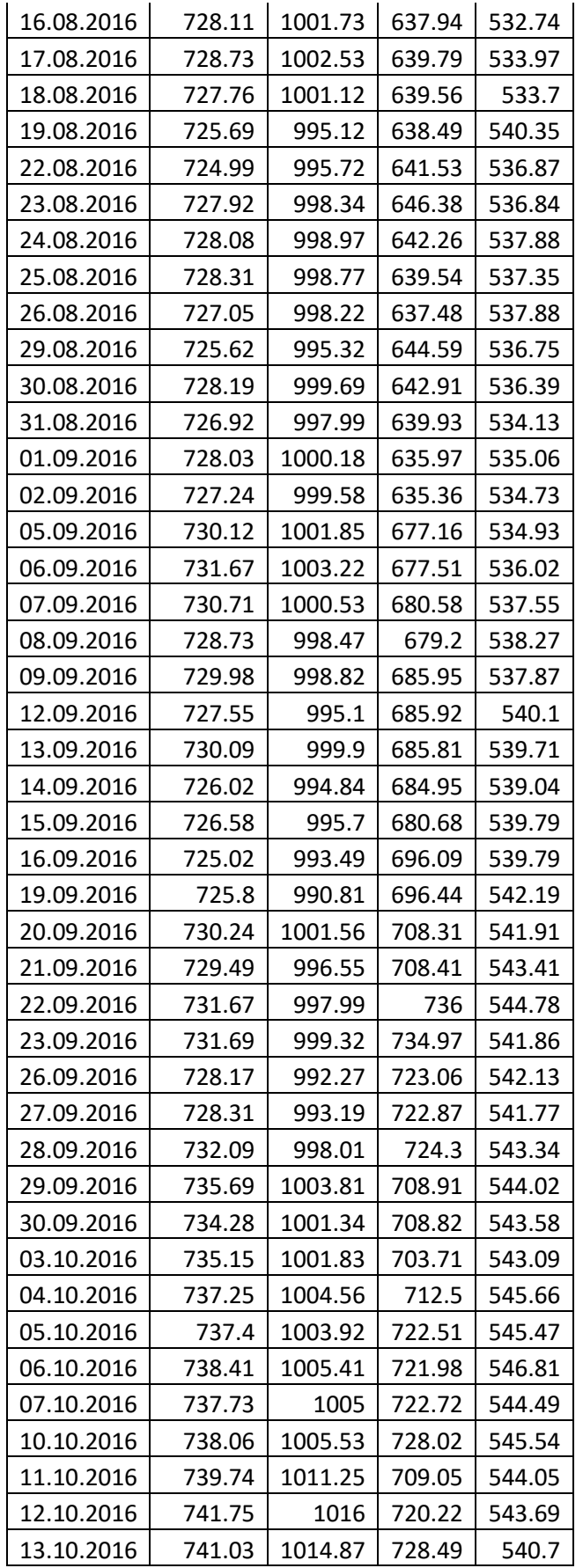

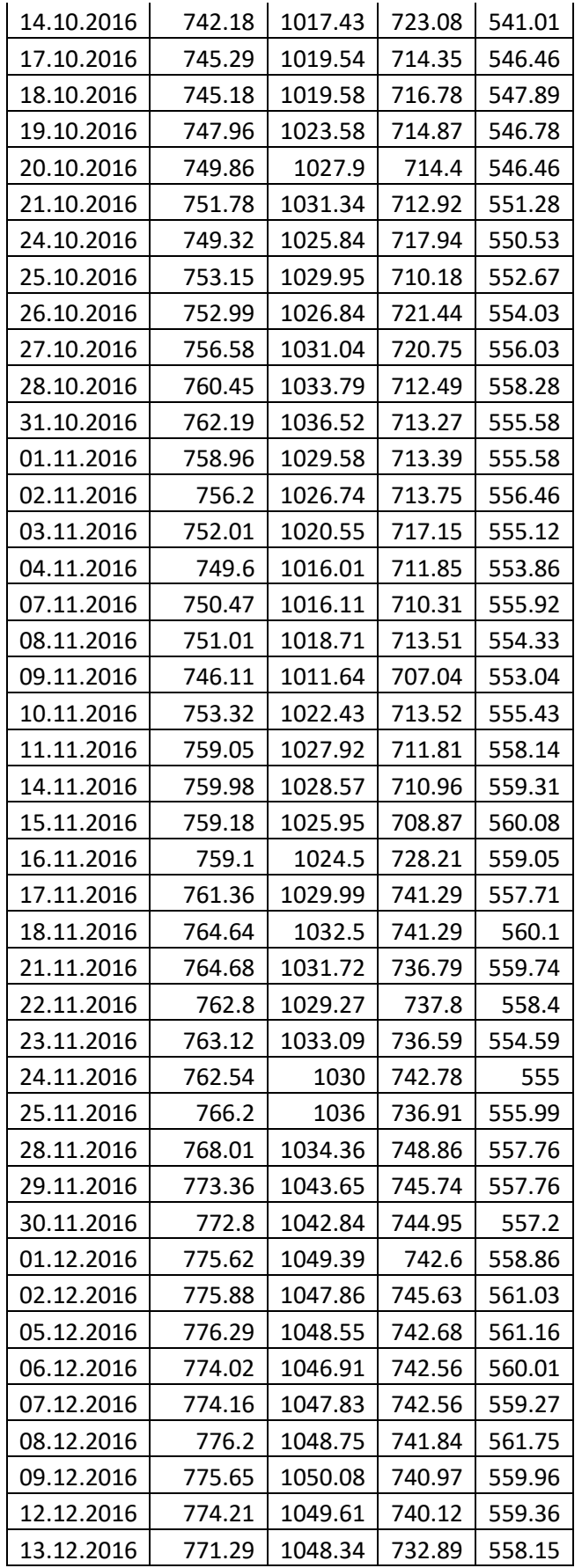

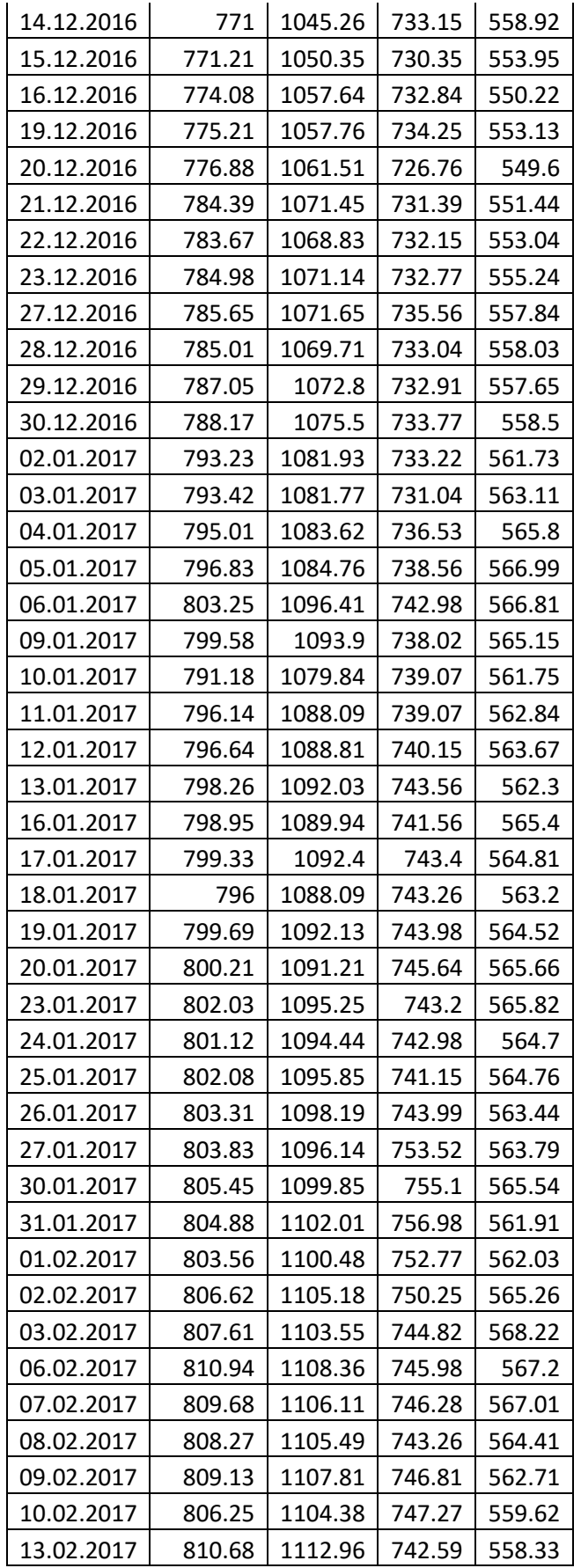

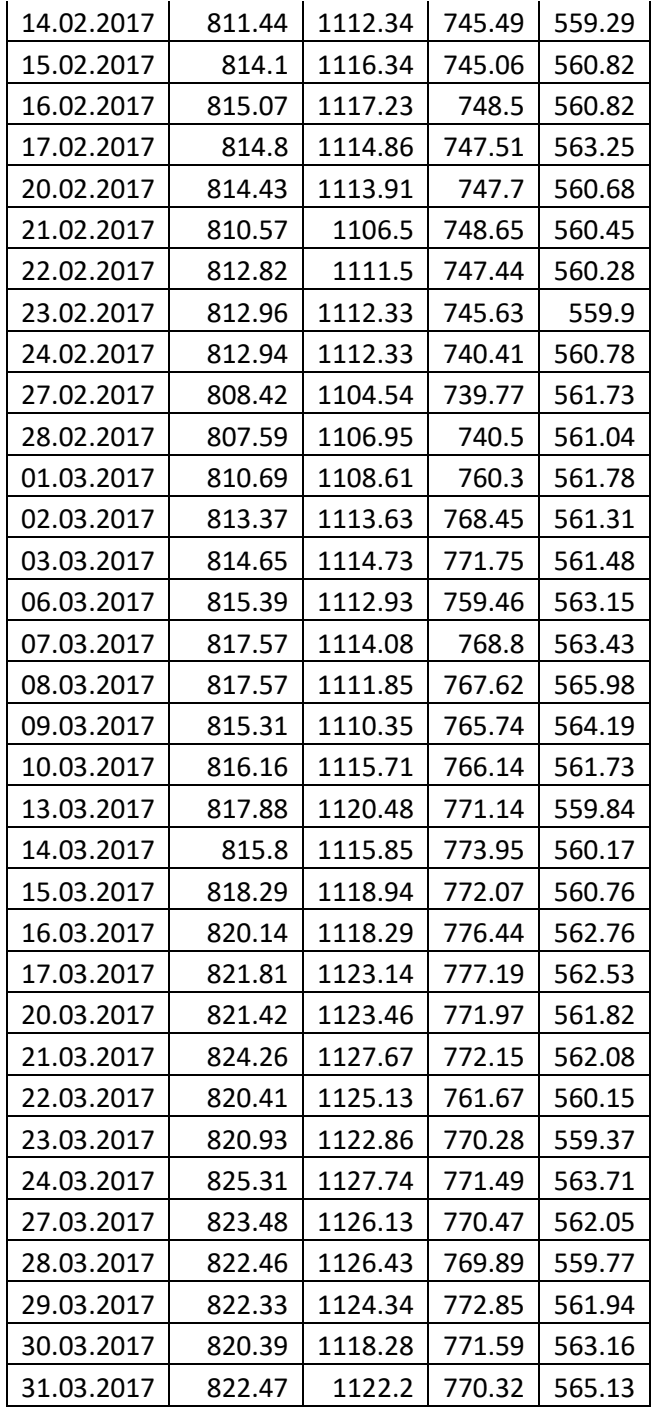

# <span id="page-59-0"></span>**2 PRIEDAS. DUOMENYS MODELIŲ PATIKRINUMUI**

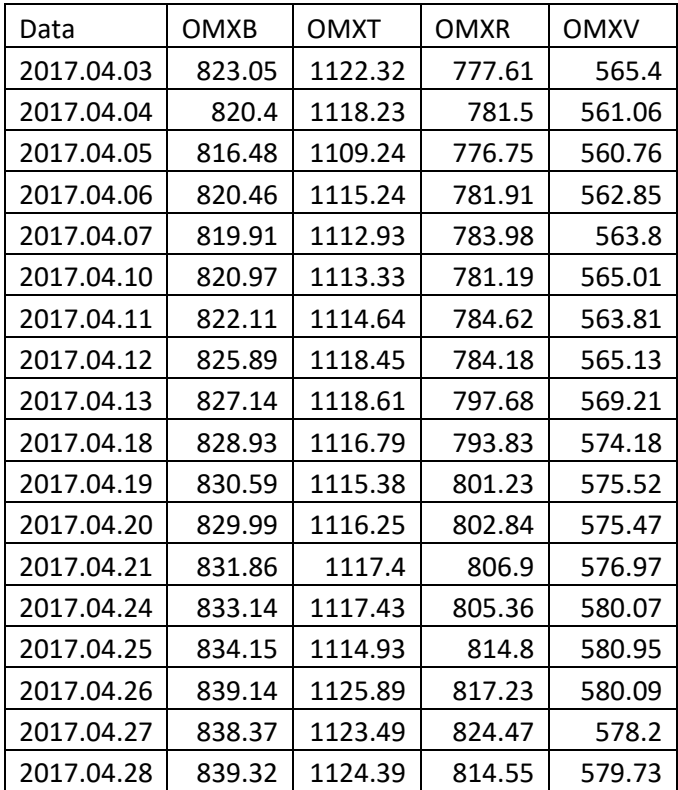

## <span id="page-60-0"></span>**3 PRIEDAS. DUOMENŲ NORMALUMO TIKRINIMAS**

A <- read.csv("C:/Users/Marija/Desktop/Magistrinis/Duomenys.csv", header = FALSE); data <-  $A[[1]] + A[[2]] + A[[3]] + A[[4]]$ m <- mean(data)  $s <$ - sqrt(var(data))  $sigma = 1.7$ ;  $c < -$  (data > m + (sigma \* s)) | (data < m - (sigma \* s)) which(c)  $b <$ - data[which(!c)] shapiro.test(b) write.csv(A[which(!c),], file = "C:/Users/Marija/Desktop/Magistrinis/NormaliejiDuomenys.csv");

# <span id="page-60-1"></span>**4 PRIEDAS. KORELIACINIO RYŠIO ĮVERTINIMAS**

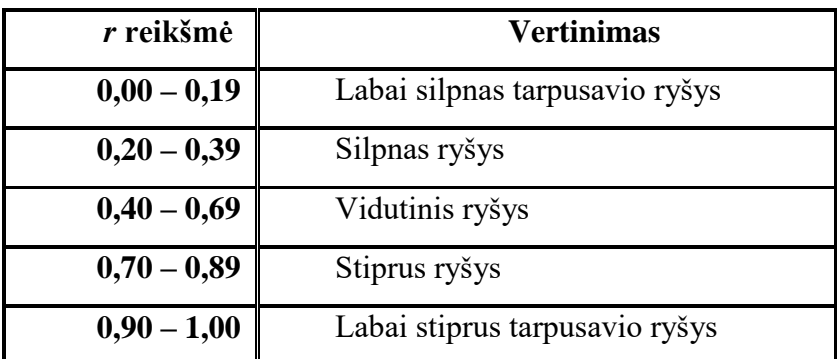